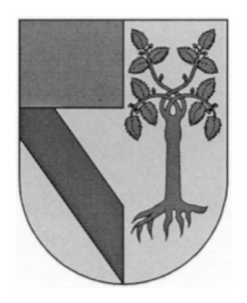

# **UNIVERSIDAD PANAMERICANA** CAMPUS GUADALAJARA

## **"SELECCIÓN DE SUBCONTRATISTAS EN LA INDUSTRIA DE LA CONSTRUCCIÓN"**

Arq. Isao Acevedo Garrido

Tesis presentada para optar por el grado de Maestro en Administración de la Construcción con Reconocimiento de Validez Oficial de Estudios de la SECRETARÍA DE EDUCACIÓN PÚBLICA, según acuerdo número 994188 con fecha 09-VII-99.

Zapopan, Jal., 13 de Marzo del 2015

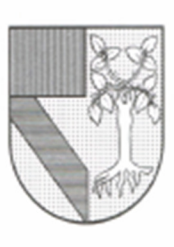

# UNIVERSIDAD PANAMERICANA

**CAMPUS GUADALAJARA** 

Zapopan, Jalisco, Febrero de 2015

## DR. FRANCISCO ALEJANDRO OROZCO ARGOTE PRESIDENTE DE LA COMISIÓN DE EXÁMENES DE GRADO PRESENTE.

Me permito hacer de su conocimiento que el Sr. Isao Acevedo Garrido, ha concluido satisfactoriamente su trabajo de titulación con la alternativa TESIS, titulada:

## "SELECCIÓN DE SUBCONTRATISTAS EN LA INDUSTRIA DE LA CONSTRUCCIÓN"

Manifiesto que, después de haber sido dirigida y revisada previamente, reúne todos los requisitos técnicos para solicitar fecha de Examen de Grado.

Agradezco de antemano la atención prestada y me pongo a sus órdenes para cualquier aclaración.

ATENTAMENTE

DR. FRANCISCO ALEJANDRO OROZCO ARGOTE **ASESOR DE TESIS** 

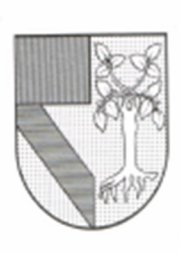

# UNIVERSIDAD PANAMERICANA

**CAMPUS GUADALAJARA** 

## DICTAMEN DEL TRABAJO DE TITULACIÓN

C. Sr. Isao Acevedo Garrido Presente.

En mi calidad de presidente de la Comisión de Exámenes de Grado, y después de haber analizado el trabajo de titulación presentado por usted en la alternativa de TESIS, titulada:

### "SELECCIÓN DE SUBCONTRATISTAS EN LA INDUSTRIA DE LA CONSTRUCCIÓN"

Le manifiesto que reúne los requisitos a que obligan los reglamentos en vigor para ser presentado ante el H. Jurado del Examen de Grado, por lo que deberá de entregar ocho ejemplares como parte de su expediente al solicitar el examen.

**ATENTAMENTE** 

DR. FRANCISCO ALEJANDRO OROZCO ARGOTE PRESIDENTE DE LA COMISIÓN DE EXAMENES DE GRADO

## **DEDICATORIA**

Dedico este trabajo de tesis a la empresa constructora, motor de la economía nacional; que sirva como auxiliar en la toma de decisiones. A la universidad panamericana, que me acerco a la frontera del conocimiento, lugar donde aprendí a servir al hombre mediante el estudio y el trabajo.

## **AGRADECIMIENTOS**

Agradezco al Ingeniero Nissim Hasson Baltazar su dedicación y guía. A mi esposa e hijas por su paciencia y tiempo.

#### **RESUMEN**

La industria de la construcción por su elevada complejidad, requiere para la ejecución de algunos conceptos de obra, el transferir parte del control administrativo y operacional a una sociedad externa o empresa de gestión, subcontratistas, dedicada a la prestación de diferentes servicios especializados por medio de un contrato.

El ejercicio de subcontratación requiere la cesión de la responsabilidad corporativa para gestionar una porción del negocio, en condiciones normales, ésta no es crítica para el funcionamiento de la empresa, pero no siempre es así.

La subcontratación es una fuente de competencia, permite a las empresas constructoras mejorar su capacidad de respuesta a las necesidades de la obra; subcontratando a las empresas que ofrezcan la mejor calidad y costo.

Gran parte del poder de la subcontratación radica en liberar a la empresa de un costo de departamento, considerado como un costo fijo.

El proceso de jerarquía analítica (AHP) se utiliza en la solución de los problemas de toma de decisiones encontradas en diversos campos, ya que es un método que hace posible el uso, tanto cualitativa como cuantitativamente, de criterios y sub criterios en el proceso del modelado del problema para la solución de un objetivo general.

# ÍNDICE

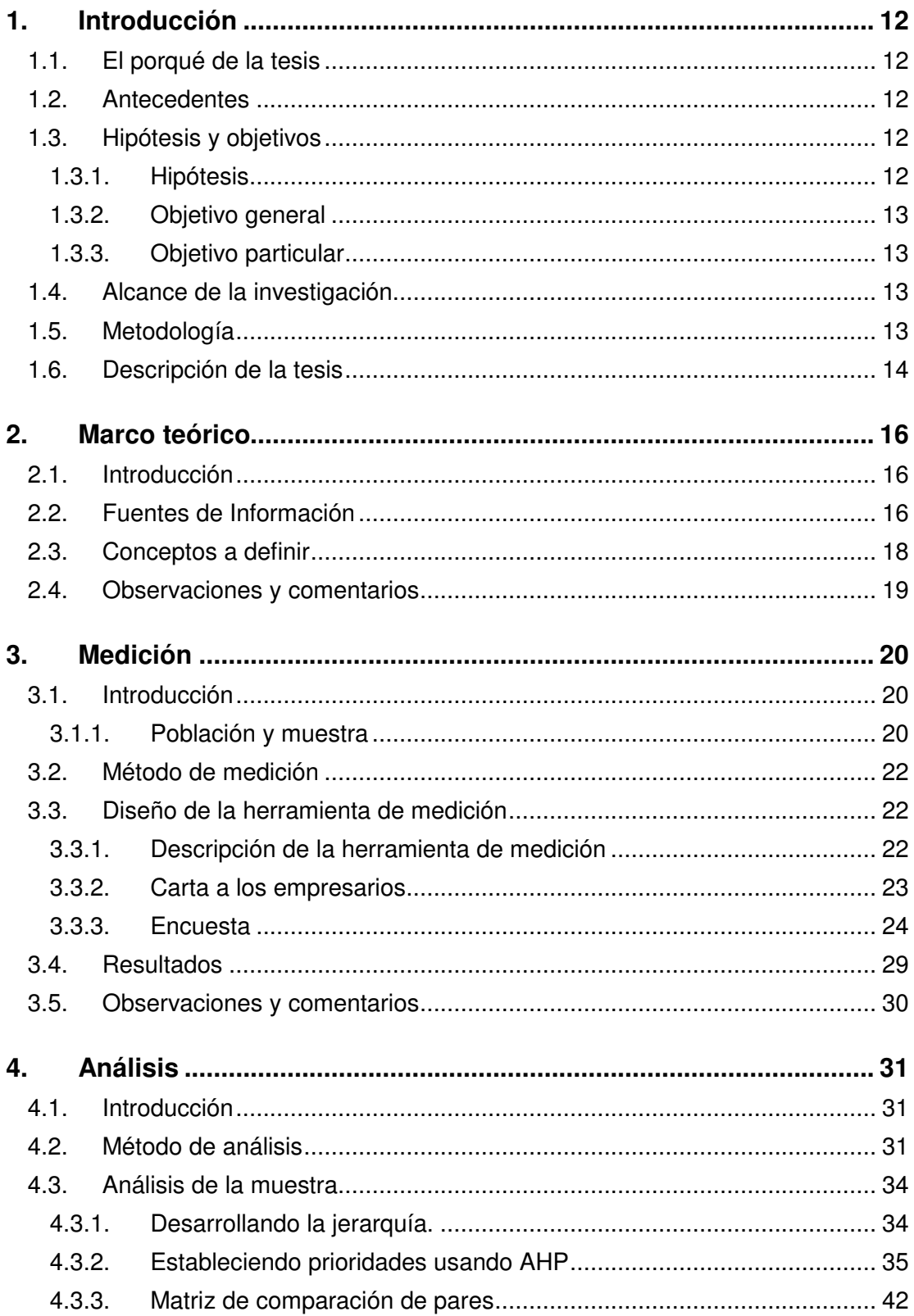

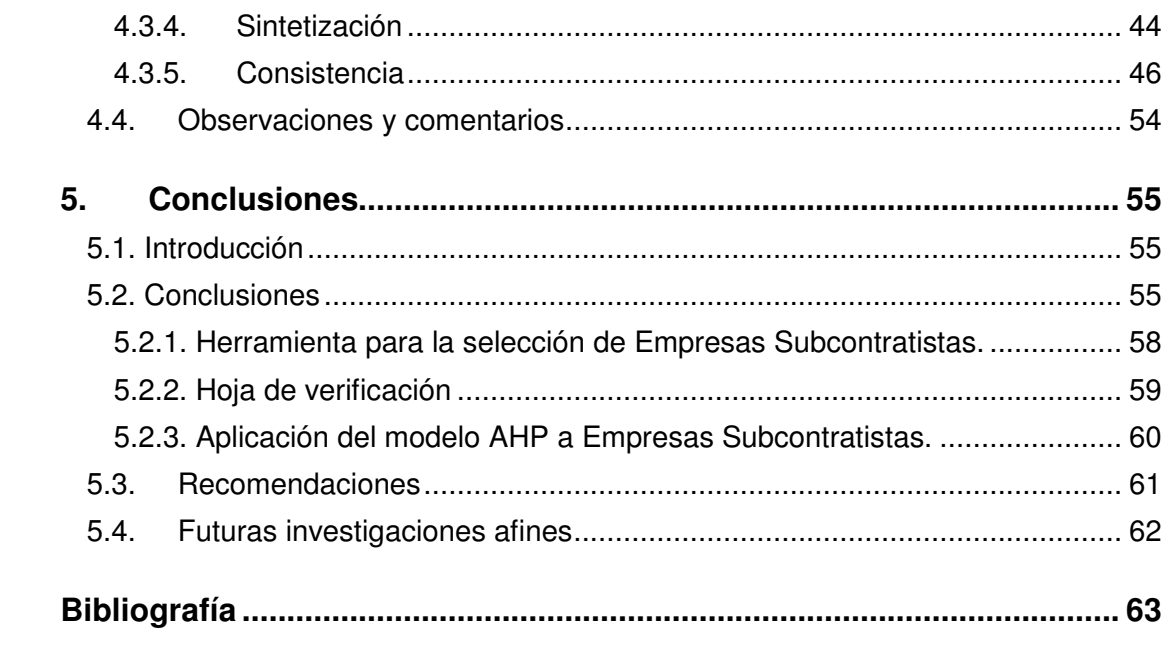

# **ÍNDICE DE TABLAS**

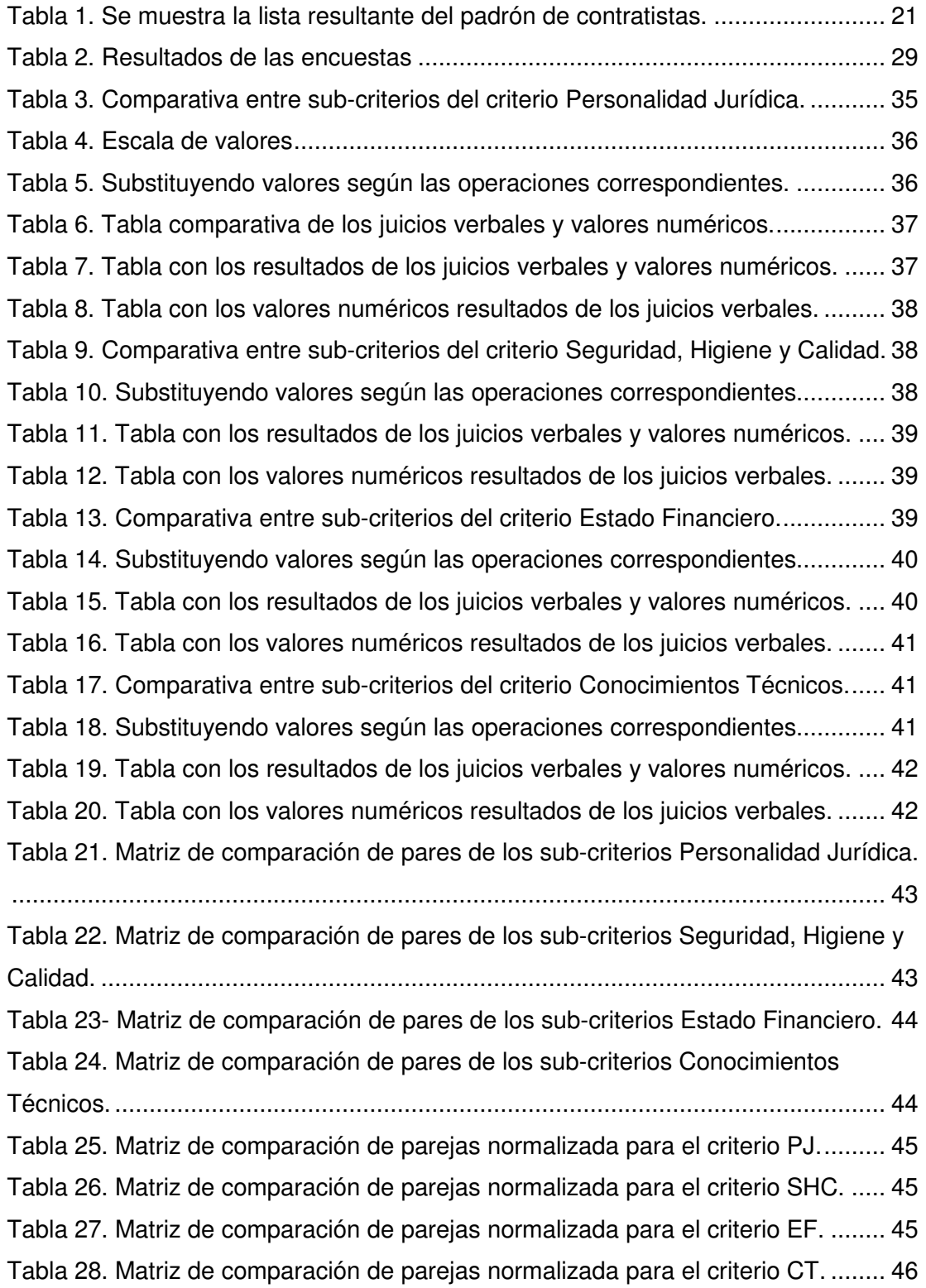

# **ÍNDICE DE FIGURAS**

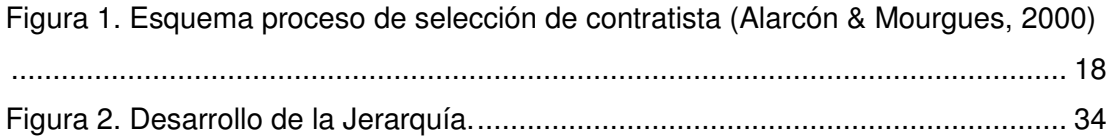

# **ÍNDICE DE GRÁFICAS**

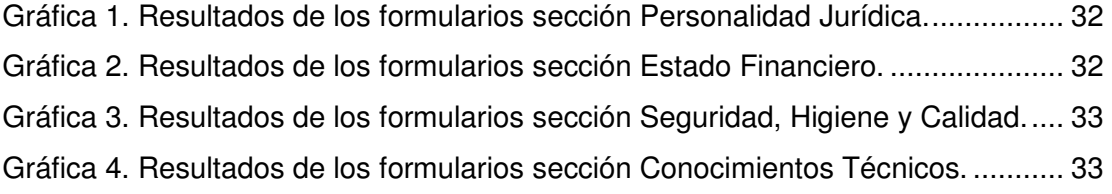

## **1. Introducción**

## 1.1. El porqué de la tesis

La industria de la construcción por su elevada complejidad, requiere para la ejecución de algunos conceptos de obra, el transferir parte del control administrativo y operacional a una sociedad externa o empresa de gestión, subcontratistas, dedicada a la prestación de diferentes servicios especializados por medio de un contrato.

La falta de intercambio bidireccional de información, coordinación y confianza, son algunos de los problemas que la mala selección de las Empresas Subcontratistas trae a la empresa.

## 1.2. Antecedentes

El ejercicio de subcontratación requiere la cesión de la responsabilidad corporativa para gestionar una porción del negocio, en condiciones normales, ésta no es crítica para el funcionamiento de la empresa, pero no siempre es así.

La subcontratación es una fuente de competencia, permite a las empresas constructoras mejorar su capacidad de respuesta a las necesidades de la obra; subcontratando a las empresas que ofrezcan la mejor calidad y costo.

Gran parte del poder de la subcontratación radica en liberar a la empresa de un costo de departamento, considerado como un costo fijo.

## 1.3. Hipótesis y objetivos

## 1.3.1. Hipótesis

Una buena selección de subcontratistas produce resultados positivos a la empresa.

## 1.3.2. Objetivo general

Utilizando las opiniones de los tomadores de decisión y los resultados del proceso de jerarquía analítica, diseñar una herramienta que ayude a empresas con menor experiencia en la selección de subcontratistas.

## 1.3.3. Objetivo particular

Conocer el porcentaje de aportación de cada uno de los criterios y sub-criterios utilizados por los tomadores de decisión para la selección de subcontratistas.

## 1.4. Alcance de la investigación

El presente estudio tiene las siguientes limitantes:

- Se suscribe a un solo método de jerarquía analítica.
- Ubicado en el municipio de Zapopan Jalisco.
- Enfocado a los Empresas Subcontratistas de la Industria de la Construcción.

## 1.5. Metodología

El tipo de investigación que se hará es descriptiva, a partir de la hipótesis ya planteada, el siguiente paso será la recopilación de datos, la comprobación de la hipótesis, así, generando un nuevo conocimiento.

El tiempo de trabajo será de 2 horas al día en casa.

Para desarrollar el marco teórico, se utilizará la base de datos EBSCO, libros relacionados al tema, revistas científicas y publicaciones en internet.

Teniendo ya la teoría, hay que conocer cómo se comporta el fenómeno en la actualidad, se desarrollará una encuesta para medir la realidad.

Analizar las mediciones para ver la tendencia o comportamiento, mediante gráficas relacionadas con las mediciones.

Dar conclusiones y recomendaciones, proponer algunas investigaciones afines.

## 1.6. Descripción de la tesis

En el capítulo uno, se inicia con una introducción que habla sobre la industria de la construcción y la relación con las Empresas Subcontratistas; se analizan los antecedentes del caso en la industria, se habla de costos y de las ventajas competitivas de la subcontratación.

La hipótesis es generada a partir del entendimiento de la relación estrecha entre empresas y la necesidad de una selección adecuada de socios de negocios, desprendiéndose de aquí los objetivos, que nos servirán para satisfacer la misma.

El capítulo dos, cubre la etapa de antecedentes que sobre la materia existen; se inicia la búsqueda en las diferentes fuentes de información; se menciona el proceso de jerarquía analítica como un método que genera modelos de resolución de problemas multicriterio, un ligero vistazo a los antecedentes de la subcontratación desde el punto de vista de diferentes autores.

En el capítulo tres, se menciona a las empresas del ramo que van a participar en la expansión del conocimiento y se empieza a trabajar en el diseño de las herramientas que nos ayudarán a conocer la realidad, a saber cómo las empresas tratan con Empresas Subcontratistas.

Los resultados de las mediciones son recopilados al fin de este capítulo.

En el capítulo cuatro, se inicia con algunas gráficas obtenidas del análisis de las mediciones; utilizando el proceso de jerarquía analítica para generar un modelo. Los resultados de este modelo en conjunto con los obtenidos en las mediciones nos hablarán de la importancia de los criterios y los sub criterios para la solución del objetivo principal que es la selección de la mejor empresa subcontratista. Se analizan los resultados del proceso y se genera una hoja de verificación que ayuda a cumplir con los objetivos particulares planteados al inicio.

El capítulo cinco es el último, aquí se dan las conclusiones del trabajo, éstas se darán en base a los resultados obtenidos del análisis de las mediciones.

Se mencionarán los pros y contras del modelo AHP, así como una reflexión a fondo de los resultados obtenidos.

Se demostrará la relación entre la hipótesis y los objetivos con los resultados.

Es en esta sección en donde se genera la herramienta para la selección de Empresas Subcontratistas que se pretende sea parte de los procedimientos en la Industria de la Construcción.

Algunas recomendaciones y futuras investigaciones también estarán en este capítulo

## **2. Marco teórico**

#### 2.1. Introducción

Este capítulo trata sobre las necesidades de las empresas constructoras en la actualidad para la contratación de Empresas Subcontratistas.

Se describe en el mismo la definición de Empresas Subcontratistas, los diferentes métodos de selección y lo que se entiende por la Industria de la Construcción.

En la Industria de la Construcción los encargados de la subcontratación, están conscientes del hecho de que una propuesta económica baja (cotización) no siempre resulta en bajos costos.

Aparte de las cuestiones financieras se toman en consideración también las técnicas provenientes de los Empresas Subcontratistas, varios métodos son utilizados para darles el visto bueno.

La clasificación de las futuras Empresas Subcontratistas para efectos de adjudicación de obra, es un procedimiento muy importante y que genera grandes responsabilidades para ambas partes involucradas.

Evaluar el desempeño de los Empresas Subcontratistas a menudo es trabajo de los administradores de obra, generalmente, se clasifican en diferentes grupos de acuerdo a su comportamiento histórico.

## 2.2. Fuentes de Información

Este inciso se enfoca en investigaciones referentes a la selección de Empresas Subcontratistas en la Industria de la Construcción. Se incluyen investigaciones de Edward M. Baker mencionadas en su libro, Managing Human Performance (1988), referentes al comportamiento y el desarrollo del hombre en el medio laboral. Administración de operaciones, Producción y cadena de suministros.

Chase, Richard B., F. Robert Jacobs y Nicholas J. (2009), investigación sobre la función de operaciones y suministros para crear ventajas competitivas para la empresa.

El proceso de jerarquía analítica (AHP) es un método multicriterio para la toma de decisiones desarrollado en la década de 1970 por Thomas L. Saaty (Saaty y Vargas, 2001). AHP se puede definir como el método de expresar los componentes y variables de una situación compleja y estructurada, asignar valores cuantitativos a juicios subjetivos sobre el nivel de importancia relativa de cada alternativa, y sintetizar mediante la demostración de grados de las variables de prioridad sobre la base de los resultados cuantitativos anteriores (Saaty, 2005).

El proceso de jerarquía analítica (AHP) se utiliza en la solución de los problemas de toma de decisiones encontradas en diversos campos, ya que es un método que hace posible el uso, tanto cualitativa como cuantitativamente, de criterios y sub criterios en el proceso del modelado del problema para la solución de un objetivo general.

Investigaciones sobre la materia, afirman que una decisión difícil es la selección del contratista (Hatush & Skitmore, 1997).

Toda faceta del proyecto de construcción enfrenta adversidades y riesgos que se incrementan a causa de una selección inapropiada del subcontratista; retrasos, sobrecostos, baja calidad son algunos de los resultados.

El proceso de selección de Empresas Subcontratistas es de suma importancia para el resultado del proyecto futuro. Un método para asegurar que el contratista es capaz de desarrollar el proyecto adjudicado, según los objetivos del cliente y del mismo proyecto, es evaluar la capacidad del contratista en una etapa de precalificación y en la etapa de evaluación de la ofertas (Hatush & Skitmore, 1997).

Seleccionar las propuestas de acuerdo al valor de la oferta corresponde básicamente a las prácticas actuales de selección de contratistas. En algunos casos (grandes proyectos) el valor de la oferta es combinado con un criterio técnico para disminuir el

17

riesgo inherente a esta decisión. La Figura 1 nos muestra como algunas empresas constructoras jerarquizan la información previa a la subcontratación.

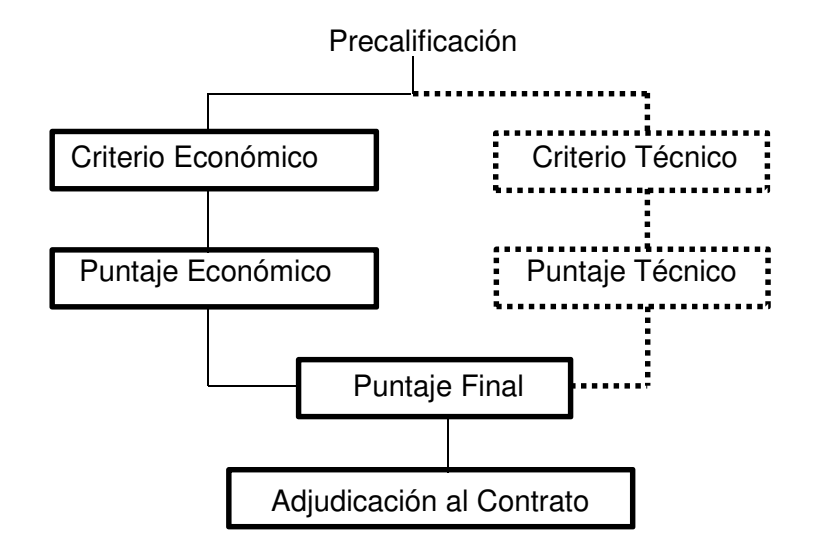

#### **Figura 1. Esquema proceso de selección de contratista (Alarcón & Mourgues, 2000)**

Es común que las Empresas Constructoras tengan un proceso de precalificación donde los subcontratistas sean clasificados en categorías de acuerdo a factores tales como experiencia, liquidez, patrimonio, etc. Luego, ya precalificados presentan sus ofertas. Esas ofertas son evaluadas bajo un criterio económico y, en proyectos de tamaño considerable, un criterio técnico. Después de esa evaluación, los puntajes respectivos son calculados y combinados (en caso de que se considere un criterio técnico). De acuerdo al puntaje final, el contrato es adjudicado. (Alarcón & Mourgues, 2000).

#### 2.3. Conceptos a definir

Contratistas; subcontratista; contratos; industria de la construcción; método de selección; toma de decisiones; prioridades del Proceso Analítico Jerárquico; comparaciones; clasificaciones; síntesis; análisis multicriterio.

### 2.4. Observaciones y comentarios

Este capítulo arrojó luz a la investigación, la subcontratación ha sido un tema recurrente, abordado desde diferentes puntos de vista, al final las investigaciones destacan la importancia de estos procedimientos en la industria de la construcción. El proceso de jerarquía analítica, aplicado a diferentes industrias, será de gran utilidad para el desarrollo de este trabajo.

## **3. Medición**

#### 3.1. Introducción

En este capítulo se conoce a los actores principales, el universo del que se compone la muestra, las Empresas Contratistas.

Se decide por el método de medición que para este trabajo, el más adecuado es una encuesta.

El diseño de la encuesta es visto en este capítulo, en ésta, estarán reflejados los criterios que más adelante nos servirán para los fines de esta tesis.

Algunos de los criterios serán: Personalidad empresarial, Seguridad, Salud e Higiene, Sistemas de calidad, Razones financieras, Razones técnicas, entre otros.

En la última sección serán analizados los resultados de las encuestas.

El tipo de investigación será aplicada y descriptiva, a partir de la hipótesis ya planteada.

La población es compuesta por el padrón de contratistas del municipio de Zapopan Jalisco, de 677 empresas. (Públicas, 2014).

#### 3.1.1. Población y muestra

La población es el padrón de contratistas del municipio de Zapopan, Jalisco, al 24 de febrero del 2014, es de 677 empresas (N), según los datos obtenidos del portal en internet del municipio.

Tamaño de la muestra. El tipo de muestreo es probabilístico acorde a los objetivos del estudio. Para el cálculo de tamaño de muestra se consideró un nivel de confianza del 90% (P), error relativo del 5% (V).

Se considera un error estándar de la población como 0.05, esto es **Y** – **y** = 0.05.

La probabilidad de ocurrencia (p) de **y** es de 0.9.

Varianza de la muestra

 $Sem^2 = p(1-p) = 0.9(1-0.9) = 0.09$ 

Varianza de la población

$$
V^2 = (0.05)^2 = 0.0025
$$

Tamaño provisional de la muestra

$$
n' = \frac{Sem^2}{V^2} = \frac{0.09}{0.0025} = 36
$$

Ajustando al tamaño de la población

$$
n = \frac{n'}{1 + n'/N} = \frac{36}{1 + 36/677} \approx 35
$$

Se creó un listado con 35 participantes (Tabla 1) y se les asignó un número aleatorio entre 1 y 677, el número resultante es el mismo de la lista del padrón de contratistas del municipio de Zapopan, así, todas las empresas del padrón tienen la misma oportunidad de participar.

| Número         | Aleatorio | Código   | Número | Aleatorio      | Código   |
|----------------|-----------|----------|--------|----------------|----------|
| 1              | 92        | ZAP-0058 | 19     | 344            | ZAP-1169 |
| $\overline{2}$ | 484       | ZAP-1536 | 20     | 158            | ZAP-0229 |
| 3              | 126       | ZAP-0126 | 21     | 438            | ZAP-1440 |
| 4              | 329       | ZAP-1096 | 22     | 123            | ZAP-0120 |
| 5              | 327       | ZAP-1087 | 23     | 58             | ZAP-0878 |
| 6              | 196       | ZAP-0360 | 24     | 201            | ZAP-0396 |
| 7              | 47        | ZAP-0735 | 25     | 571            | ZAP-1700 |
| 8              | 77        | ZAP-1208 | 26     | 29             | ZAP-0423 |
| 9              | 93        | ZAP-0065 | 27     | 465            | ZAP-1501 |
| 10             | 96        | ZAP-0068 | 28     | 202            | ZAP-0397 |
| 11             | 610       | ZAP-1746 | 29     | 405            | ZAP-1321 |
| 12             | 107       | ZAP-0090 | 30     | $\overline{7}$ | ZAP-0123 |
| 13             | 504       | ZAP-1587 | 31     | 44             | ZAP-0687 |
| 14             | 441       | ZAP-1446 | 32     | 630            | ZAP-1769 |
| 15             | 588       | ZAP-1722 | 33     | 461            | ZAP-1488 |
| 16             | 627       | ZAP-1766 | 34     | 157            | ZAP-0223 |
| 17             | 560       | ZAP-1667 | 35     | 346            | ZAP-1181 |
| 18             | 483       | ZAP-1535 |        |                |          |

**Tabla 1. Se muestra la lista resultante del padrón de contratistas.** 

## 3.2. Método de medición

La forma de medir la realidad será mediante una encuesta, estará compuesta de seis temas principales cada uno con preguntas varias y cinco posibles respuestas; consistirá en la aplicación del formulario, que es llenado en forma presencial con el informante.

## 3.3. Diseño de la herramienta de medición

Los conceptos que interesan medir son:

- Personalidad empresarial/jurídica
- Seguridad
- Salud e higiene
- Sistemas de calidad
- Razones Financieras
- Razones técnicas

## 3.3.1. Descripción de la herramienta de medición

Se compone de dos secciones:

- 1. Carta dirigida al empresario en dónde se le explica que la información que nos proporcionará es sobre la selección de Empresas Subcontratistas.
- 2. Encuesta de respuesta múltiple en donde se conocerá la importancia de los criterios y sub-criterios de acuerdo a la visión de cada una de las Empresas Contratistas (ver sección 1.3.3).

#### 3.3.2. Carta a los empresarios

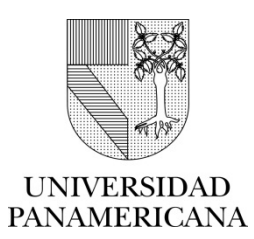

# SELECCIÓN DE Empresas Subcontratistas EN LA INDUSTRIA DE LA CONSTRUCCIÓN

## ENCUESTA PARA EMPRESAS CONSTRUCTORAS

Distinguido señor empresario:

P r e s e n t e.

Me permito distraer su amable atención con el fin de informarle que la Universidad Panamericana como parte del proceso de titulación y para obtener el grado de Maestro en Administración de la Construcción me pide desarrolle una tesis.

Esta tesis tiene como objetivo principal el desarrollo de un método de selección de Empresas Subcontratistas y, por lo tanto, es necesario recabar información sobre la selección de subcontratistas en la industria de la construcción, para ello, he seleccionado en forma aleatoria un grupo de empresas de este sector, dentro de las cuales se encuentra la que usted dirige.

Por este motivo, mucho le agradeceré su comprensión y apoyo para responder la encuesta anexa diseñada para conocer el nivel de prioridad de criterios y sub-criterios relativos a la forma de contratación de subcontratistas de su empresa.

Cabe señalar que los datos e informes que usted proporcione estarán sujetos a las reglas de confidencialidad que marca la ley, a la vez que ayudarán a expandir las fronteras del conocimiento.

Agradezco su gentil atención a la presente y aprovecho la ocasión para enviarle un cordial saludo.

## ATENTAMENTE

#### ARQ. ISAO ACEVEDO GARRIDO

## 3.3.3. Encuesta

#### Objetivo de la encuesta

Conocer el nivel de prioridad de criterios y sub-criterios relativos a la forma de contratación de las Empresas Subcontratistas (ESCTA) en la Industria de la Construcción previa a la selección y asignación de obra.

#### Contenido:

- 4 preguntas sobre la personalidad jurídica y trayectoria.
- 6 preguntas sobre seguridad, higiene y calidad.
- 10 preguntas sobre el estado financiero.
- 7 preguntas sobre los conocimientos técnicos.
- Pregunta abierta sobre cómo es la selección de ESCTA en su empresa.
- Área de Recomendaciones.

## SOBRE LA PERSONALIDAD JURÍDICA Y TRAYECTORIA.

## **¿Piensa usted que es importante solicitar a la ESCTA la siguiente información?**

1.1 ¿Nombre o razón social, nacionalidad y domicilio del contratista?

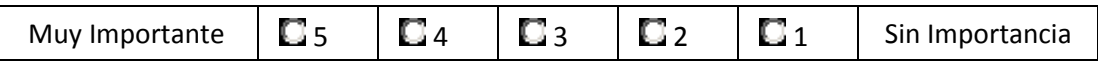

1.2 ¿Información relativa al número de escritura constitutiva, sus reformas y datos de su inscripción en el Registro Público correspondiente?

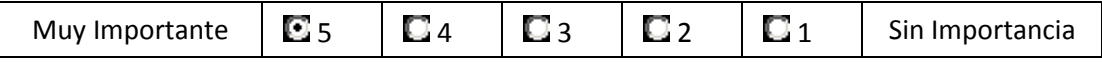

## 1.3 ¿Relación de socios?

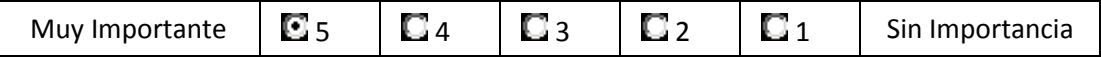

#### 1.4 ¿Nombre de los representantes legales?

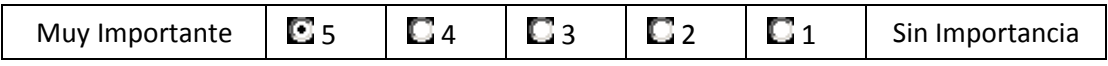

SOBRE LA SEGURIDAD, HIGIENE Y CALIDAD

#### **¿Piensa usted que es importante que la ESCTA cuente con los siguientes procedimientos?**

2.1 ¿Qué cuente con alguna certificación en Sistemas de Calidad?

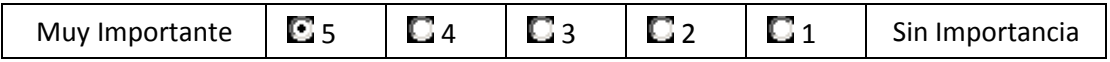

2.2 ¿Qué cuente con procedimientos de seguridad e higiene impartidos a los empleados?

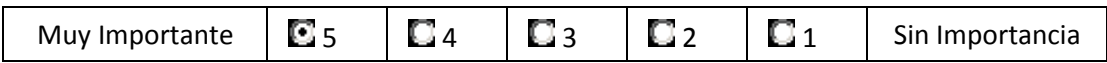

2.3 ¿Realiza inspecciones de seguridad e higiene durante sus trabajos en obra?

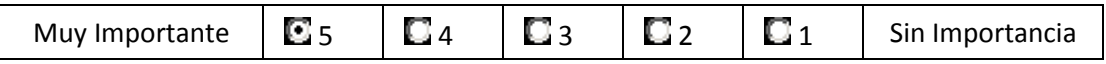

2.4 ¿Qué cuente con políticas y programas de seguridad e higiene por escrito?

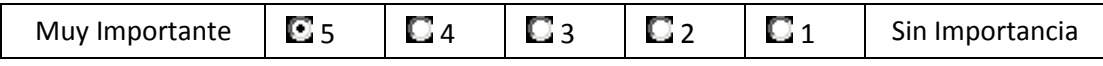

2.5 ¿Cuenta con procedimientos para la investigación, reporte y seguimiento de accidentes laborales, situaciones peligrosas?

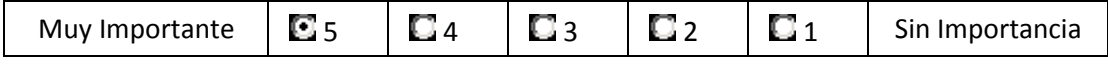

2.6 ¿Está dispuesta a cumplir con los lineamientos y requerimientos de calidad?

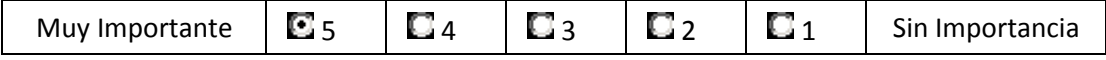

## SOBRE EL ESTADO FINANCIERO DE LA ESCTA

#### **¿Piensa usted que es importante conocer de la ESCTA los siguiente datos?**

3.1 ¿Información que acredite la capacidad financiera, como declaraciones fiscales o, en caso de empresas de nueva creación, los más actualizados a la fecha de presentación de proposiciones?

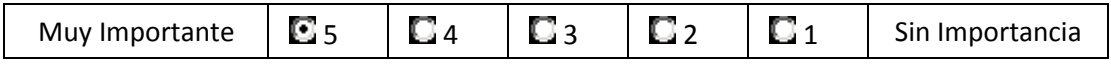

3.2 ¿Tiene sus pagos de impuestos al corriente?

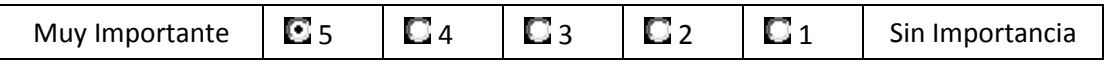

3.3 ¿Cuenta con un organigrama técnico administrativo?

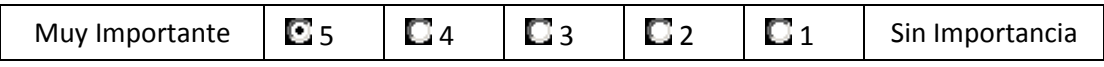

3.4 ¿Tiene a todos sus trabajadores incluyendo eventuales y de obra inscritos al seguro social?

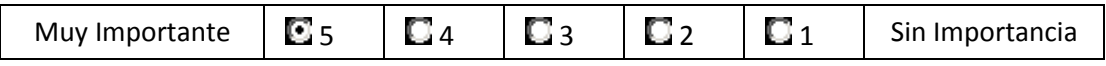

3.5 ¿Autoriza investigación de Buro de Crédito?

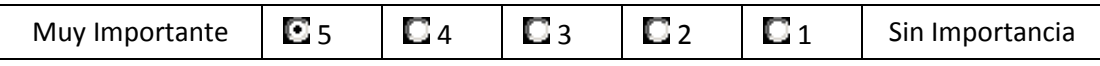

3.6 ¿Autoriza investigación de referencias bancarias y comerciales?

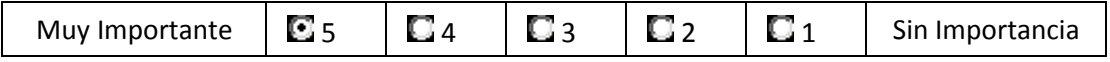

3.7 ¿Su solvencia es buena?

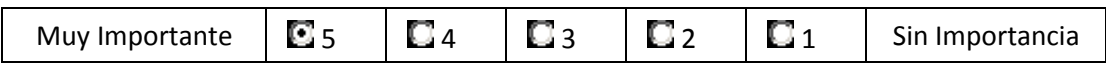

3.8 ¿Su estructura Financiera es buena?

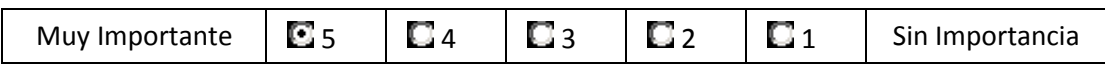

3.9 ¿Su apalancamiento es bueno?

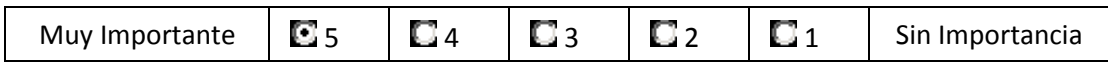

3.10 ¿Su capital de Trabajo es bueno?

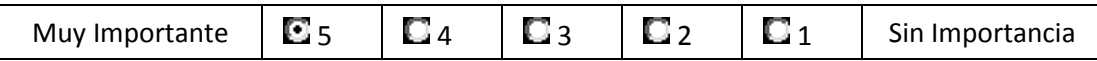

SOBRE EL CONOCIMIENTO TÉCNICO DE LA ESCTA

## **¿Piensa usted que es importante que la ESCTA acredite la siguientes información?**

4.1 ¿Especialidad del contratista y la información relativa a los contratos de obras o servicios que la acreditan?

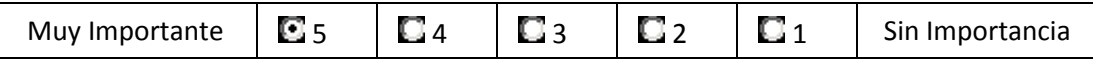

4.2 ¿Experiencia del contratista y la información de los contratos de obras o servicios que la acreditan?

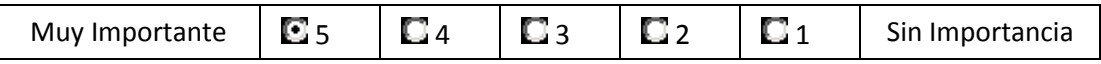

4.3 ¿Información referente a la capacidad técnica, económica y financiera del contratista?

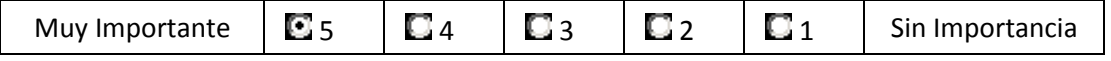

4.4 ¿Historial del contratista en materia de contrataciones y su cumplimiento?

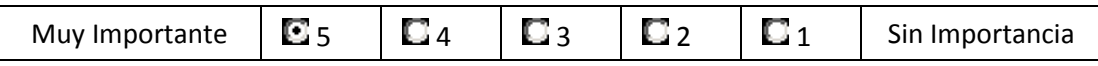

4.5 ¿Conocer el sitio de realización de los trabajos y sus condiciones ambientales?

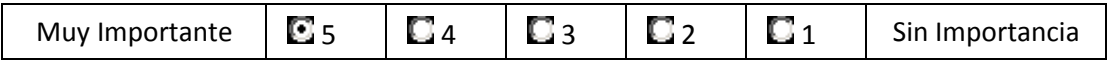

4.6 ¿Haber considerado las normas de calidad de los materiales y las especificaciones generales y particulares de construcción?

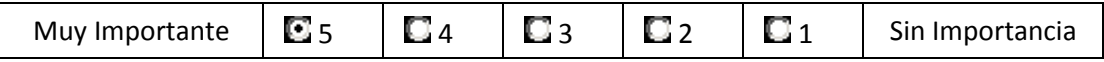

4.7 ¿Currículo de cada uno de los profesionales técnicos que serán responsables de la dirección, administración y ejecución de las obras, los que deberán tener experiencia en obras con características técnicas y magnitud similares?

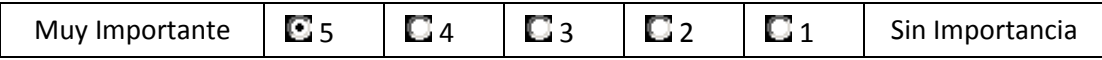

1) SOBRE LOS METODOS Y PROCEDIMIENTOS EN SU EMPRESA

2) AREA DE RECOMENDACIONES Y PROPUESTAS DE INVETIGACIONES FUTURAS.

CUALQUIER DUDA RELACIONADA CON EL LLENADO DE ESTE CUESTIONARIO PUEDE SER ACLARADA EN LOS TELÉFONOS: cel. 33 11619499 o en el correo electrónico: 0168173@up.edu.mx

#### 3.4. Resultados

Los resultados obtenidos de las encuestas realizadas a las empresas constructoras se muestran en la Tabla 2.

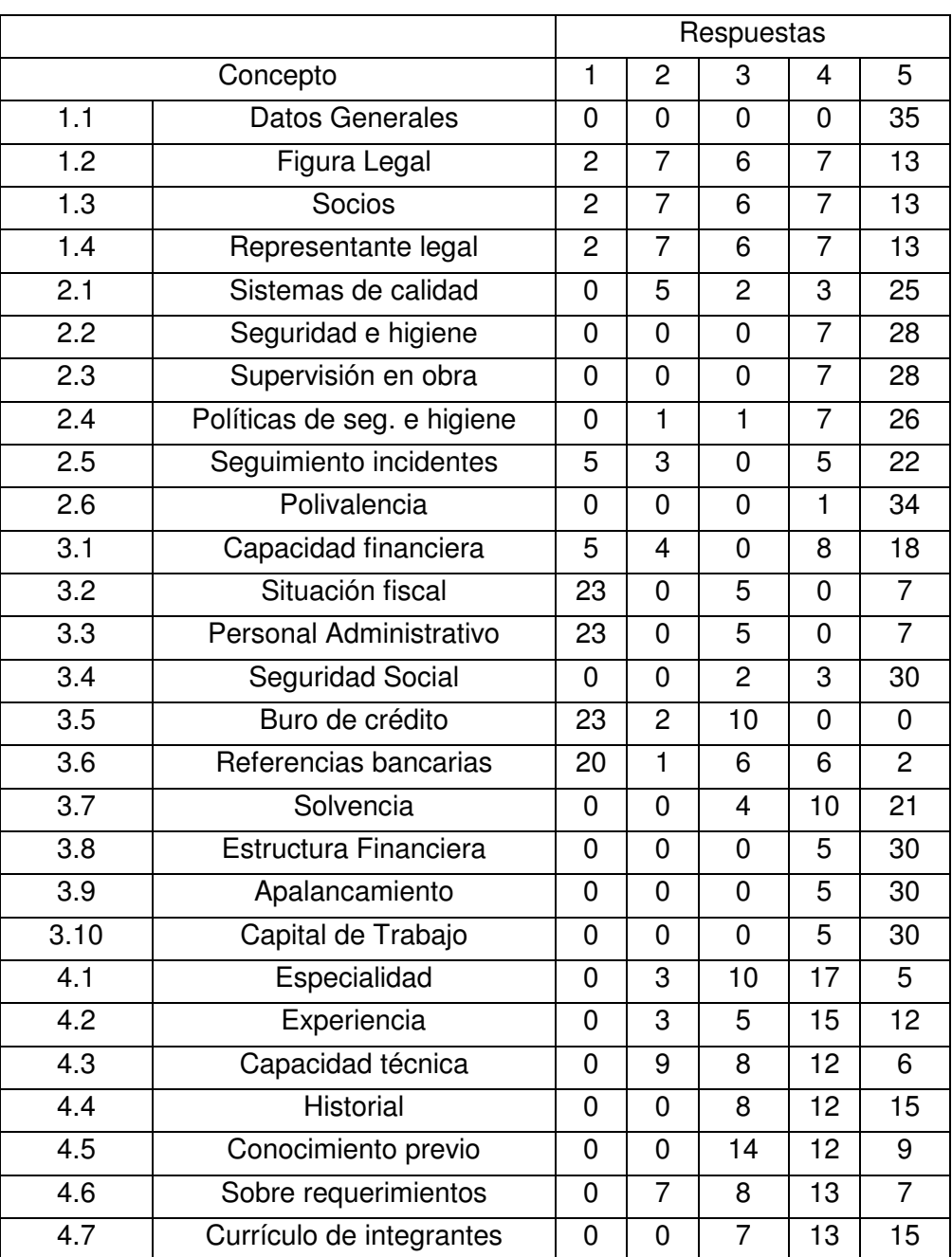

## **Tabla 2. Resultados de las encuestas**

#### 3.5. Observaciones y comentarios

La decisión para la contratación de Empresas Subcontratistas no siempre recae en el mismo departamento, al encuestar a las empresas, se observó que de ésta se encargan ingenieros en oficina, residentes de obra, administradores, recursos humanos, departamentos de compras, dueños de empresa, entre otros.

Debido a lo anterior fue difícil en un primer acercamiento encontrar al responsable y en algunas ocasiones era complicado tener acceso al mismo.

En cuanto a la respuesta al formulario, fue satisfactoria y de gran valía, el estar en contacto con los encargados directos amplia el marco teórico y las futuras líneas de investigación.

El formulario estuvo basado en los requerimientos de contratación que se piden en la ley de obras públicas y servicios relacionados y una fase inicial que sirvió como prueba.

## **4. Análisis**

## 4.1. Introducción

El resultado de las mediciones obtenidas mediante las encuestas serán analizadas en este capítulo, se busca entender la realidad acerca del fenómeno de la subcontratación.

#### 4.2. Método de análisis

El proceso jerarquía analítica (AHP), desarrollado por Thomas L. Saaty (Saaty T. , 2008), está diseñado para resolver los problemas de decisión multicriterio complejos. AHP requiere de un objetivo general y los criterios que son involucrados, cada uno de ellos ofrecerá un resultado para poder evaluar cualquier alternativa de decisión. El resultado de AHP es un ranking de prioridades de los criterios basados en las preferencias generales expresadas por el tomador de decisiones.

La decisión de contratar una Empresa Subcontratista, según datos obtenidos en la Ley de Obras Públicas y Servicios Relacionados con las mismas, está unida a los siguientes criterios relevantes: Personalidad jurídica; Seguridad, higiene, calidad; Estado financiero; Conocimiento técnico.

Los resultado de las encuestas se muestran en las siguientes gráficas, están acomodados por criterios, resultados de izquierda a derecha, de sin importancia a muy importante y el número de respuestas por cada sub-criterio.

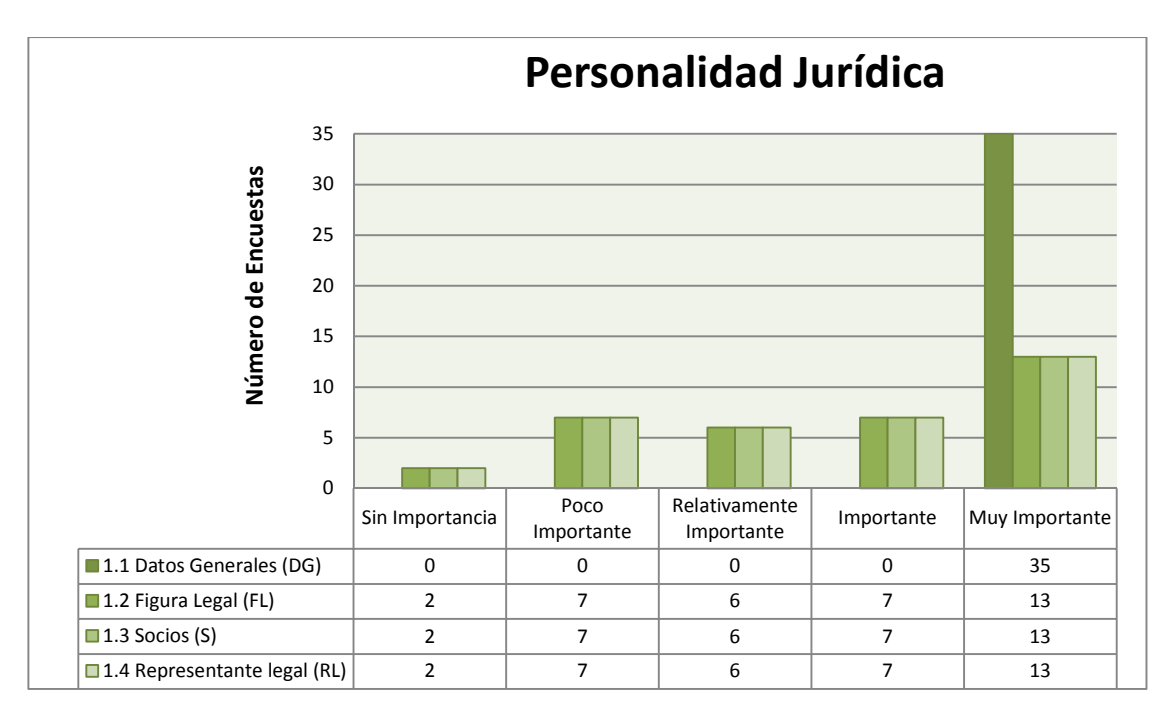

**Gráfica 1. Resultados de los formularios sección Personalidad Jurídica.** 

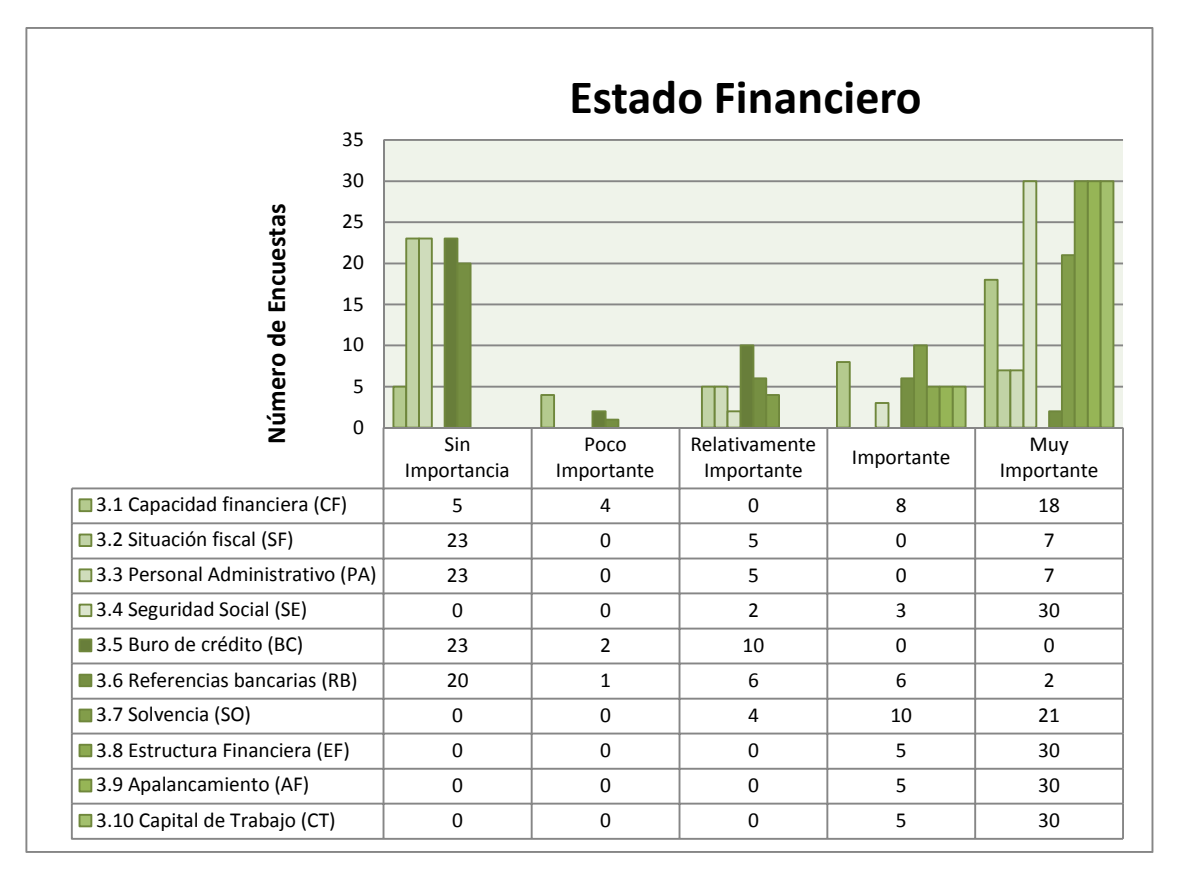

**Gráfica 2. Resultados de los formularios sección Estado Financiero.** 

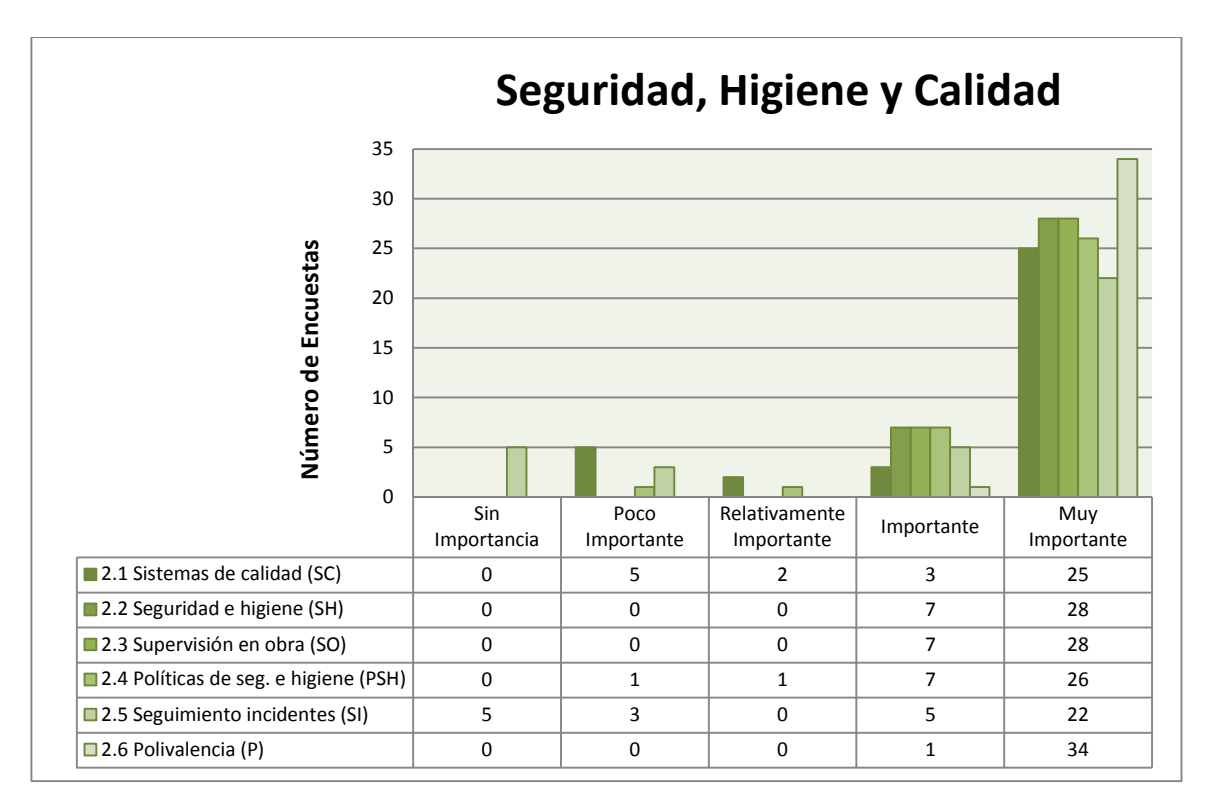

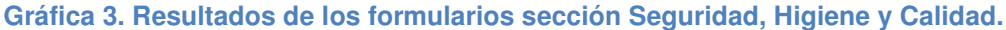

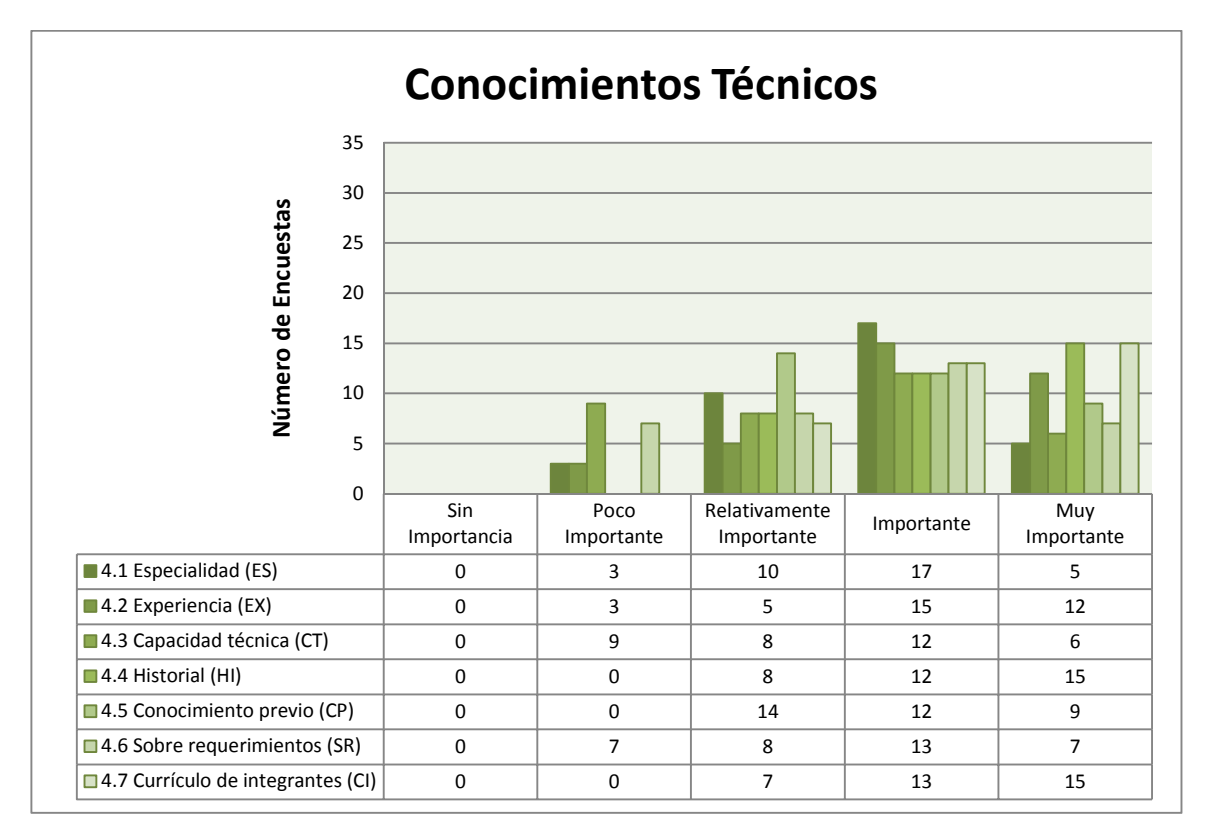

**Gráfica 4. Resultados de los formularios sección Conocimientos Técnicos.** 

## 4.3. Análisis de la muestra

### 4.3.1. Desarrollando la jerarquía.

Representación gráfica del problema en términos del objetivo general y los criterios que serán usados. La Figura 2 muestra en el primer nivel de la jerarquía el objetivo general que es la selección de la mejor Empresa Subcontratista.

En el segundo nivel se encuentran los cuatro criterios que contribuirán al alcance del objetivo; en un tercer nivel se encontraran los sub criterios que contribuirán con cada criterio de una única manera.

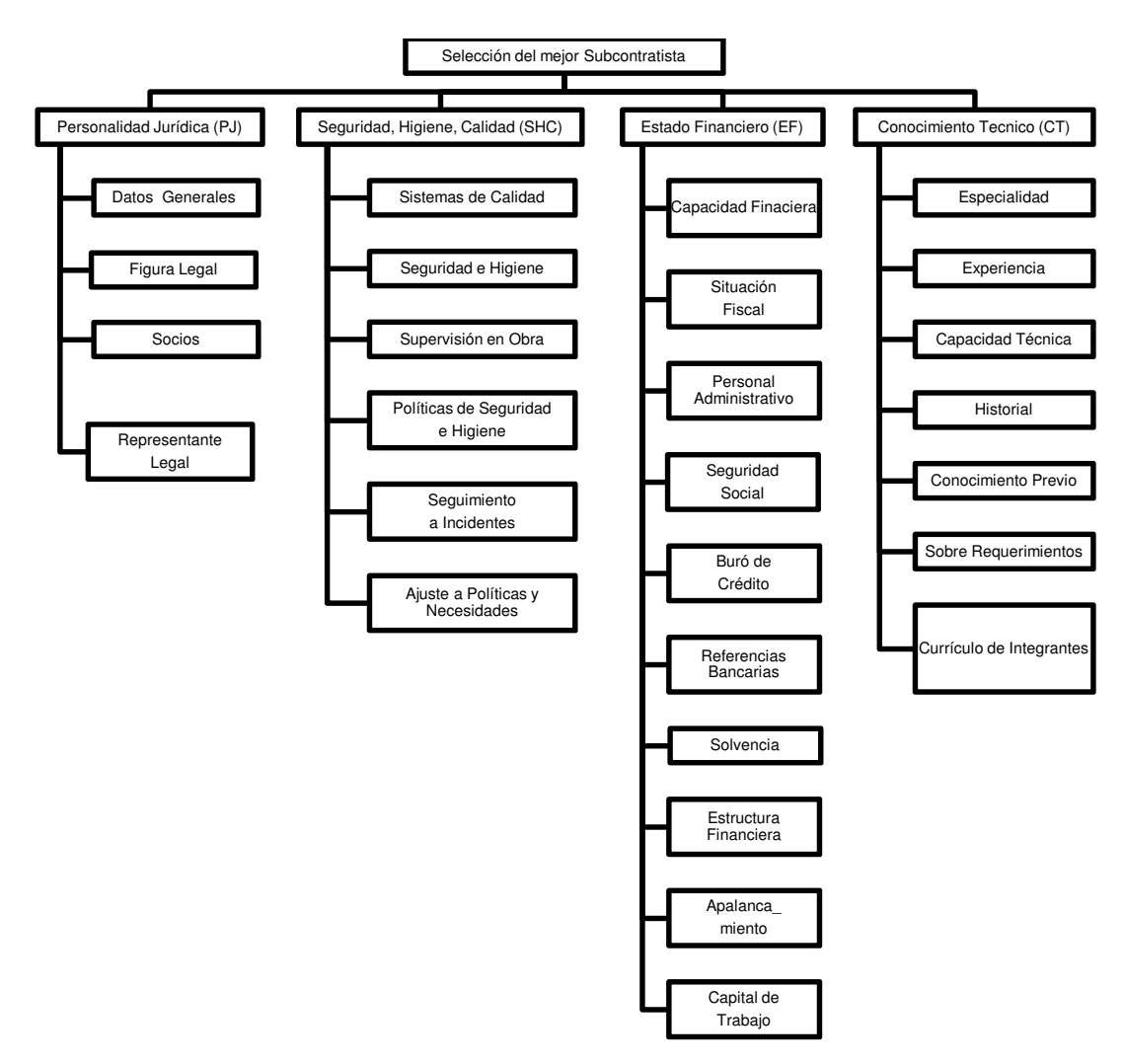

**Figura 2. Desarrollo de la Jerarquía.** 

#### 4.3.2. Estableciendo prioridades usando AHP

En esta sección se muestra como el AHP utiliza comparaciones por pares expresadas de acuerdo a su relevancia. El empresario decide establecer prioridades para los subcriterios.

El primer paso es comparar de un criterio, los sub-criterios, con la finalidad de ver cuál de los dos tiene mayor preferencia, en nuestro caso el juicio del experto nos lo dan los formularios aplicados a los empresarios (resultados de la Gráfica 4.1).

Del criterio Personalidad Jurídica ¿Qué sub-criterio es más importante, Datos Generales (DG) o Figura Legal (FL) de acuerdo a la Gráfica 4.1?

| Resultados |                                               |  | 35 13 13 13    |  |
|------------|-----------------------------------------------|--|----------------|--|
|            | Formularios   Subcriterios   DG   FL   S   RL |  |                |  |
| 35         | DG                                            |  | DG DG DG DG    |  |
| 13         | FI.                                           |  | $FL$ $FL$ $FL$ |  |
| 13         |                                               |  |                |  |
| 13         | RL                                            |  |                |  |

**Tabla 3. Comparativa entre sub-criterios del criterio Personalidad Jurídica.** 

Un paso importante es observar en la tabla 3, que sub-criterio según los resultados de las encuestas es el más alto, DG fue seleccionado en los formularios por los empresarios 35 veces como "Muy Importante", seguido por FL, S Y RL, cada uno 13 veces seleccionados como "Muy Importante, recordar que AHP busca que el resultado final nos dé la solución al objetivo general que se observa en la Gráfica 1, en el primer nivel, que es "Selección del mejor Subcontratista".

AHP utiliza una escala con valores del 1 al 9, mostrados en la Tabla 4, con ésta se asigna un valor numérico a la relevancia del sub-criterio.

#### **Tabla 4. Escala de valores**

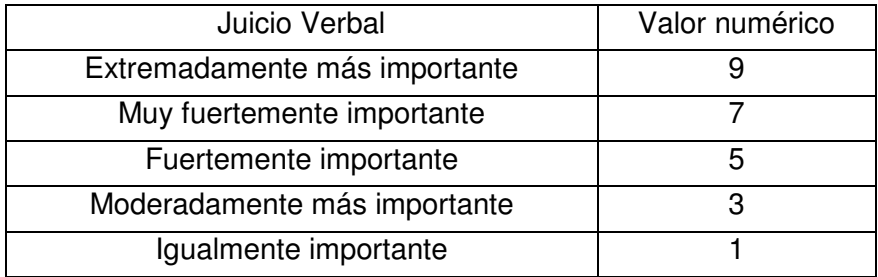

La tabla anterior nos resuelve la pregunta, ¿Qué tan importante es un sub-criterio del otro?

Para generar la Tabla 5, el valor 35, que en los resultado de formularios es el valor máximo (Tabla 3), se divide con el valor máximo de la escala de Valores (Tabla 4), que en este caso es el 9 del Juicio Verbal "Extremadamente más Importante", dando como resultado el factor 3.89, esta operación se aplica a los demás sub-criterios de la tabla 3 y se sustituyen los valores, donde teníamos DG ahora aparece 9 y donde estaba FL, S Y RL, ahora el resultado es 3.34. Las diagonales, por recomendación del autor llevan el valor 1 acorde con la tabla 4 ya que DG es "Igualmente importante" a DG.

| Resultados  |                                  |  | $35 \mid 13 \mid 13 \mid 13 \mid$ |             |
|-------------|----------------------------------|--|-----------------------------------|-------------|
| Formularios | Subcriterios 9.00 3.34 3.34 3.34 |  |                                   |             |
| 35          | q                                |  | $1.00$ 9.00 9.00 9.00             |             |
| 13          | 3.34                             |  | $1.00$ 3.34 3.34                  |             |
| 13          | 3.34                             |  |                                   | $1.00$ 3.34 |
| 13          | 3.34                             |  |                                   |             |

**Tabla 5. Substituyendo valores según las operaciones correspondientes.** 

La Tabla 6 se utiliza como comparativa entre los juicios verbales (Tabla 4 y los valores numéricos (Tabla 5).

Siguiendo con el ejemplo entre DG y FL, y de acuerdo con la tabla 5, de entre 9 y 3.34, 9 es > que 3.34, así que 9 es el valor que manda, es el mayor, en este caso de DG y FL el que tiene más relevancia es el DG con 9 entonces comparamos la fila contra la columna en la Tabla 6, buscamos el Juicio Verbal.

|                  | $= 1$          | $< 1$ y $>4$ | $\leq$ =4 y $>$ 6 | $\le -6$ y $>8$ | $\leq -8$ y $>9$ |
|------------------|----------------|--------------|-------------------|-----------------|------------------|
| $= 1$            | Igualmente     | Moderado     | Fuerte            | Muy Fuerte      | <b>Extremo</b>   |
| $\leq$ 1 y       | Moderado       | Igualmente   | Moderado          | Fuerte          | Muy fuerte       |
| $\leq$ =4 $\vee$ | Fuerte         | Moderado     | Igualmente        | Moderado        | Fuerte           |
| $\leq$ =6 y      | Muy fuerte     | Fuerte       | Moderado          | Igualmente      | Moderado         |
| $<=8$ y          | <b>Extremo</b> | Muy fuerte   | Fuerte            | Moderado        | Igualmente       |

**Tabla 6. Tabla comparativa de los juicios verbales y valores numéricos.** 

Ya que DG es igual a 9, observamos la fila que indica los números mayores o iguales a 8 pero menores a 9 (la última fila); el segundo valor con el que compararemos será el 3.34 que en la Tabla 5 pertenece a FL (recordar que estamos comparando los subcriterios DG y FL como ejemplo), el valor 3.34 se sitúa en la Tabla 6 en la columna donde se encuentran los valores entre mayores o iguales a 1 y menores a 4, la intersección nos da como resultado la celda "Muy Fuerte".

| <b>Subcriterios</b> | DG. | - FL                                        |                                      | RL                      |
|---------------------|-----|---------------------------------------------|--------------------------------------|-------------------------|
| DG                  |     | Igualmente Muy Fuerte Muy Fuerte Muy Fuerte |                                      |                         |
| FL.                 |     |                                             | Igualmente   Igualmente   Igualmente |                         |
|                     |     |                                             |                                      | Igualmente   Igualmente |
| RL                  |     |                                             |                                      | Igualmente              |

**Tabla 7. Tabla con los resultados de los juicios verbales y valores numéricos.** 

Toca expresar los valores de la Tabla 7 conforme a la Tabla 4, asignarle un valor numérico acorde al Juicio Verbal.

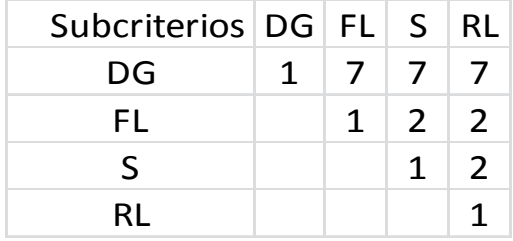

#### **Tabla 8. Tabla con los valores numéricos resultados de los juicios verbales.**

Con el procedimiento anterior se puede formular la siguiente tabla de comparaciones para los sub-criterios de los tres criterios restantes:

| Resultados         |                           |           |   | 25 28 28 26        | 22 I      | 34 |
|--------------------|---------------------------|-----------|---|--------------------|-----------|----|
| <b>Formularios</b> | Subcriterios SC SH SO PSH |           |   |                    | -SI       | P  |
| 25                 | <b>SC</b>                 |           |   | SC   SH   SO   PSH | -SC       | P  |
| 28                 | <b>SH</b>                 | SH.       |   | SHISHI SH          | <b>SH</b> | P  |
| 28                 | <b>SO</b>                 | SO.       |   | SO SO SO           | <b>SO</b> | P  |
| 26                 | <b>PSH</b>                |           |   | PSH SH SO PSH PSH  |           | P  |
| 22                 | <b>SI</b>                 | <b>SC</b> |   | SH SO PSH          | -SI       | P  |
| 34                 | P                         | P         | P | P                  |           | P  |

**Tabla 9. Comparativa entre sub-criterios del criterio Seguridad, Higiene, Calidad.** 

#### **Tabla 10. Substituyendo valores según las operaciones correspondientes.**

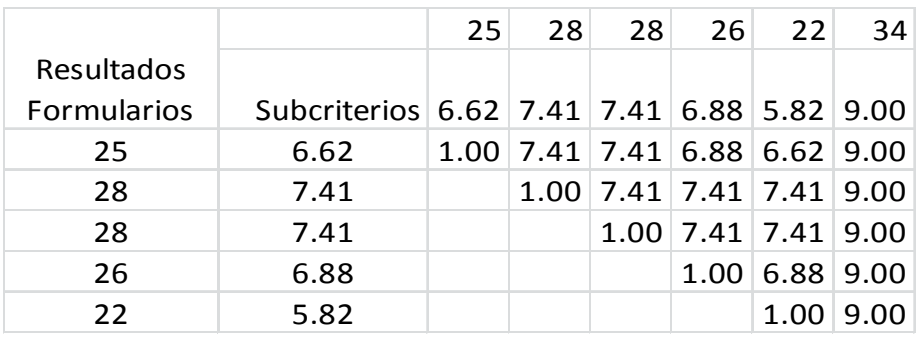

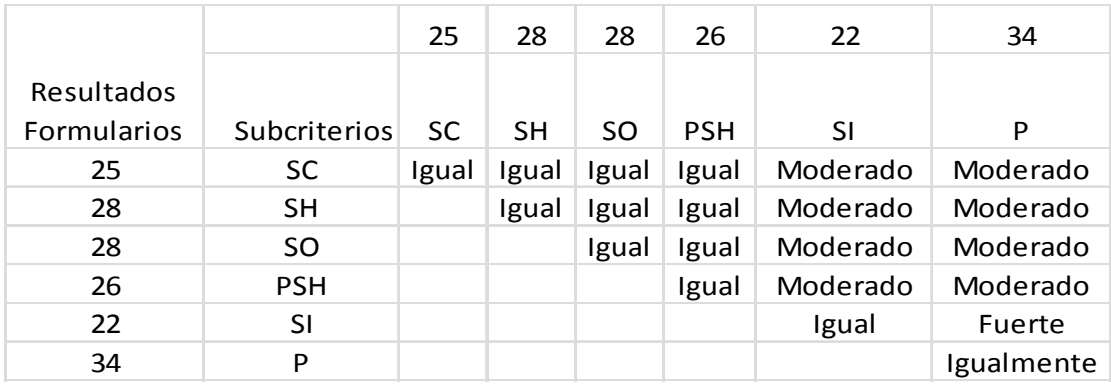

## **Tabla 11. Tabla con los resultados de los juicios verbales y valores numéricos.**

## **Tabla 12. Tabla con los valores numéricos resultados de los juicios verbales.**

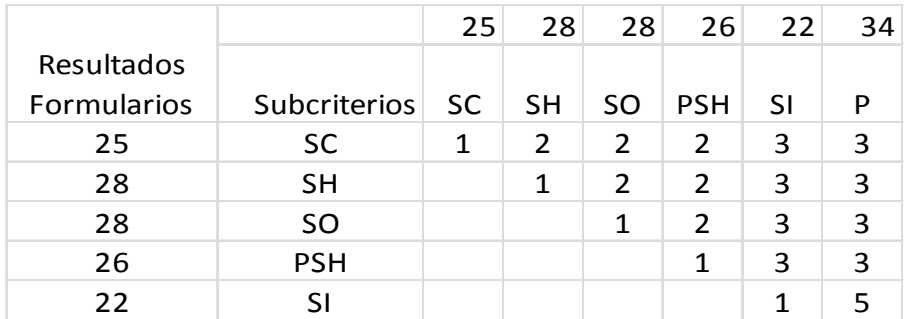

#### **Tabla 13. Comparativa entre sub-criterios del criterio Estado Financiero.**

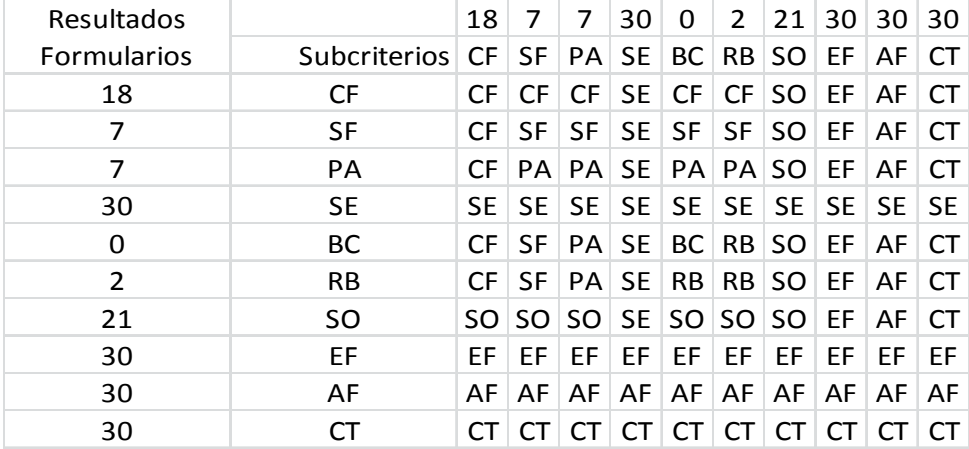

| <b>Resultados</b>               |     | 18   | 7    | 7           | 30                | 0    | $\overline{2}$        | 21   | 30   | 30   | 30   |
|---------------------------------|-----|------|------|-------------|-------------------|------|-----------------------|------|------|------|------|
| <b>Formularios Subcriterios</b> |     | 5.40 | 2.10 | 2.10        | 9.00              | 0.00 | 0.60                  | 6.30 | 9.00 | 9.00 | 9.00 |
| 18                              | 5.4 | 5.40 | 5.40 | 5.40        | $9.00 \pm$        | 5.40 | 5.40                  | 6.30 | 9.00 | 9.00 | 9.00 |
| 7                               | 2.1 | 5.40 | 2.10 | 2.10        | 9.00              | 2.10 | 2.10                  | 6.30 | 9.00 | 9.00 | 9.00 |
| 7                               | 2.1 | 5.40 | 2.10 | 2.10        | 9.00              | 2.10 | 2.10                  | 6.30 | 9.00 | 9.00 | 9.00 |
| 30                              | 9   | 9.00 | 9.00 | 9.00        | 9.00              | 9.00 | 9.00                  | 9.00 | 9.00 | 9.00 | 9.00 |
| $\Omega$                        | 0   | 5.40 | 2.10 | 2.10        | 9.00              |      | 0.00   0.60           | 6.30 | 9.00 | 9.00 | 9.00 |
| $\overline{2}$                  | 0.6 | 5.40 | 2.10 | 2.10        | $9.00 \pm$        |      | $0.60 \mid 0.60 \mid$ | 6.30 | 9.00 | 9.00 | 9.00 |
| 21                              | 6.3 | 6.30 | 6.30 | 6.30        | 9.00 <sup>1</sup> |      | $6.30 \mid 6.30 \mid$ | 6.30 | 9.00 | 9.00 | 9.00 |
| 30                              | 9   | 9.00 | 9.00 | 9.00        | $9.00 \pm$        | 9.00 | 9.00                  | 9.00 | 9.00 | 9.00 | 9.00 |
| 30                              | 9   | 9.00 | 9.00 | 9.00        | 9.00              | 9.00 | 9.00                  | 9.00 | 9.00 | 9.00 | 9.00 |
| 30                              | 9   | 9.00 | 9.00 | $9.00 \mid$ | 9.00              | 9.00 | 9.00                  | 9.00 | 9.00 | 9.00 | 9.00 |

**Tabla 14. Substituyendo valores según las operaciones correspondientes.** 

## **Tabla 15. Tabla con los resultados de los juicios verbales y valores numéricos.**

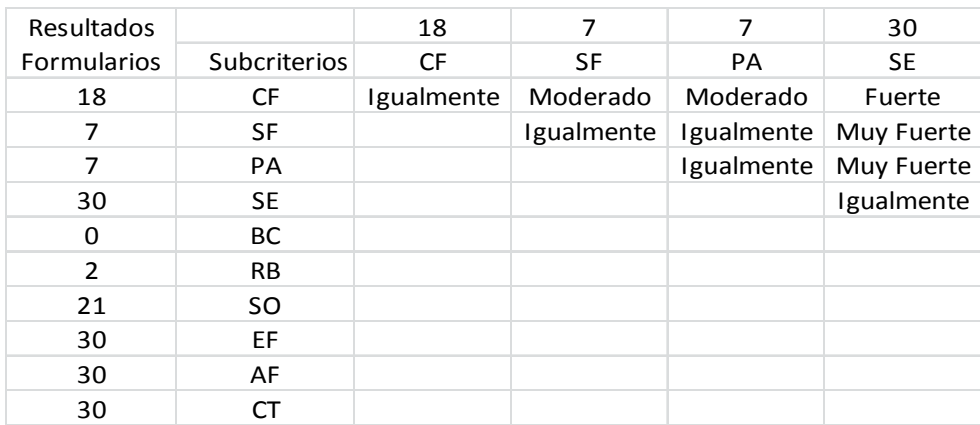

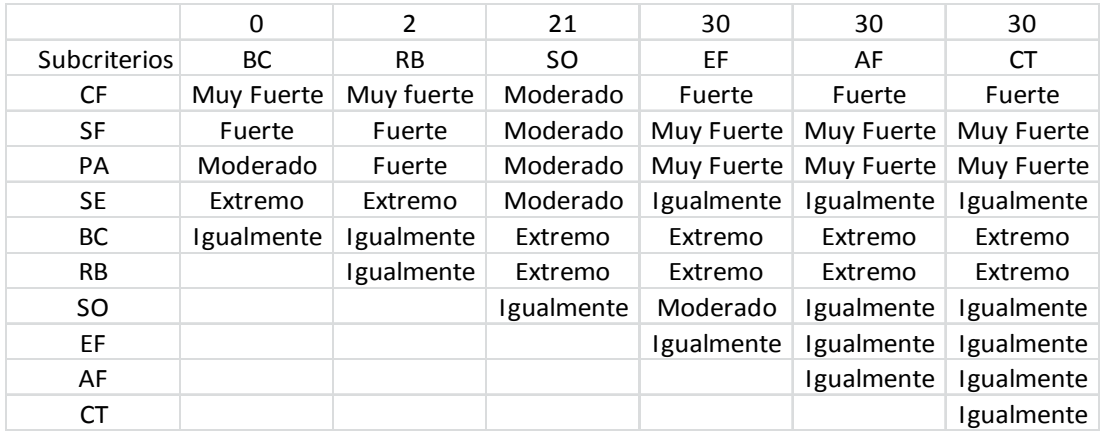

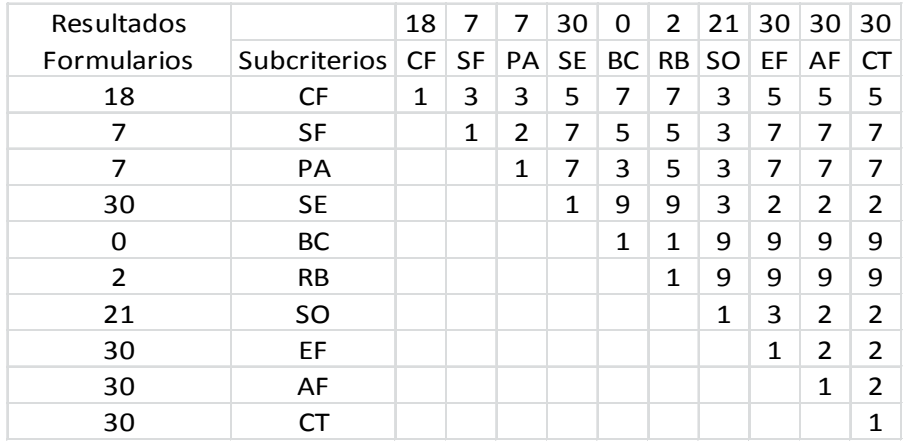

#### **Tabla 16. Tabla con los valores numéricos resultados de los juicios verbales.**

## **Tabla 17. Comparativa entre sub-criterios del criterio Conocimientos Técnicos.**

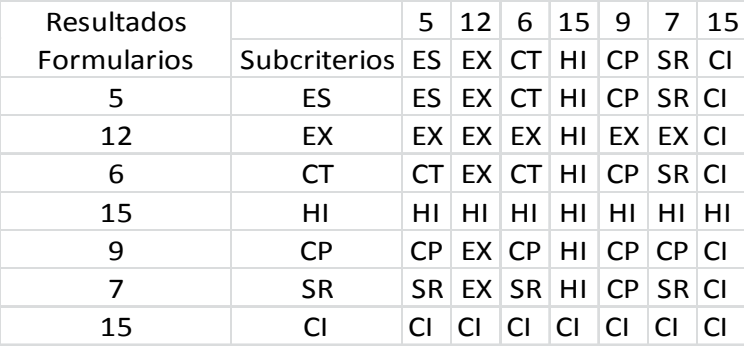

## **Tabla 18. Substituyendo valores según las operaciones correspondientes.**

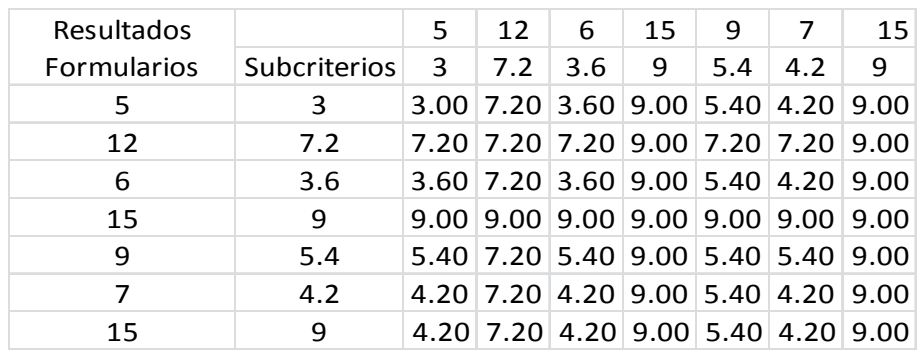

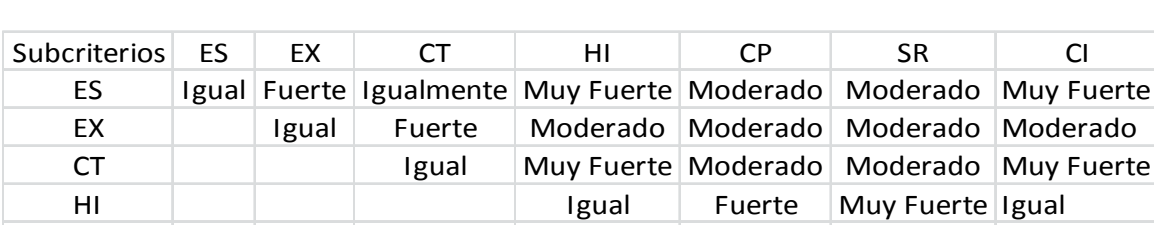

CP **Igual igual Fuerte** SR Igual Fuerte de la component de la component de la component de la component de la component de la componen CI Igual de la contrada de la contrada de la contrada de la contrada de la contrada de la contrada de la contra

#### **Tabla 19. Tabla con los resultados de los juicios verbales y valores numéricos.**

#### **Tabla 20. Tabla con los valores numéricos resultados de los juicios verbales.**

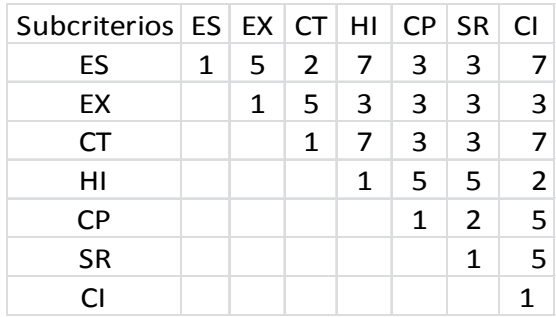

#### 4.3.3. Matriz de comparación de pares

Para determinar las prioridades de los sub-criterios de los cuatro criterios construimos la matriz de comparación de pares que nos proveerá las calificaciones.

Continuando con el ejemplo del criterio Personalidad Jurídica y de sus sub-criterios, utilizamos la información obtenida en la Tabla 8.

En el caso de comparación de los sub-criterios DG contra FL, DG resultó tener mayor valía, con un resultado de 7, este valor lo colocamos en la fila de DG bajo FL, y así con cada uno de los valores de los sub-criterios. Los elementos diagonales en la matriz de comparación de pares son siempre iguales a 1, ya que el juicio verbal los calificó como "Igualmente Importantes".

 Para terminar de rellenar la matriz, si la intersección DG / FL fue 7, FL / DG será 1/7 (un séptimo) o su fracción 0.1428, y así con los demás espacios.

La sintetización de los datos expuestos en la matriz de comparación de parejas, ayuda a calcular la prioridad de cada criterio en términos de su contribución con el objetivo general para la selección de la mejor Empresas Subcontratistas.

| Resultados         |                   | 35   | 13                       | 13            | 13            |
|--------------------|-------------------|------|--------------------------|---------------|---------------|
| <b>Formularios</b> | Subcriterios   DG |      | FL                       | S             | RL            |
| 35                 | DG                | 1    |                          |               |               |
| 13                 | FL                | 0.14 | 1                        | $\mathcal{L}$ | $\mathcal{P}$ |
| 13                 | ς                 |      | $0.14 \, \, 0.50$        | 1             | $\mathcal{P}$ |
| 13                 | <b>RL</b>         |      | $0.14$   $0.50$   $0.50$ |               | $\mathbf{1}$  |
|                    | Suma              | 1.43 | q                        | 11            | 12            |

**Tabla 21. Matriz de comparación de pares de los sub-criterios Personalidad Jurídica.** 

Lo mismo con las tres tablas restantes de los sub-criterios de los criterios.

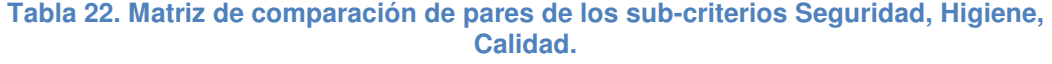

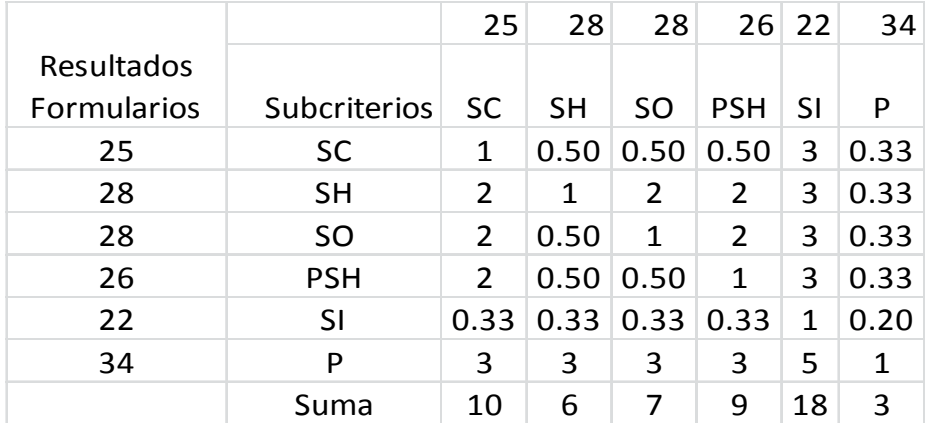

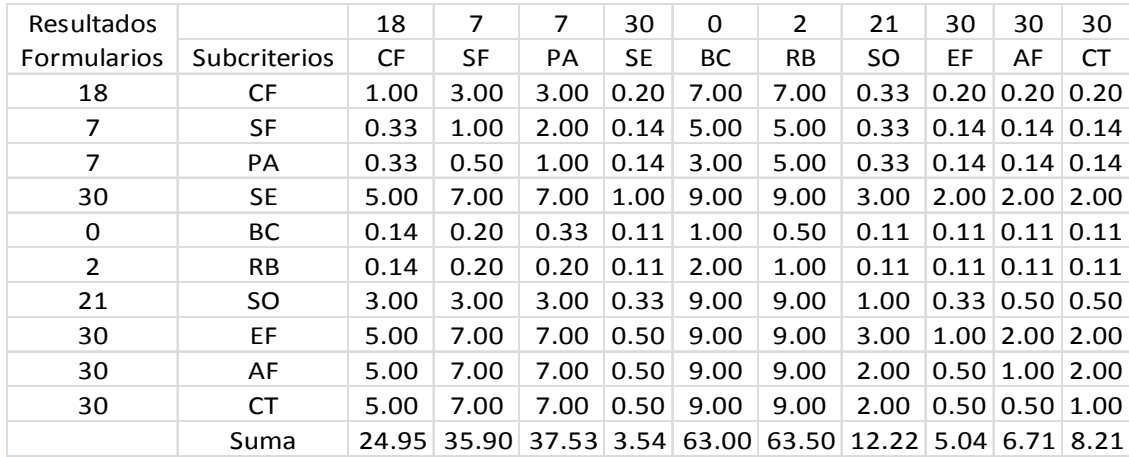

#### **Tabla 23- Matriz de comparación de pares de los sub-criterios Estado Financiero.**

#### **Tabla 24. Matriz de comparación de pares de los sub-criterios Conocimientos Técnicos.**

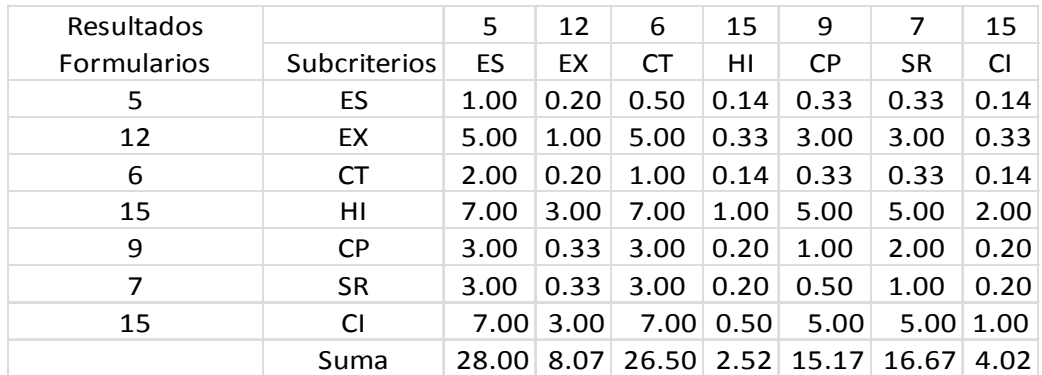

#### 4.3.4. Sintetización

Para la correcta sintetización de los datos de la matriz de comparación de pares es necesario dividir cada uno de sus elementos entre el total de las columnas, un paso posterior es el promedio de las filas para así determinar la prioridad; la matriz resultante se conoce como matriz de comparación de parejas normalizada.

La Tabla 21 dio resultados en la suma de las columnas, en el caso de la columna DG fue de 1.43, este total se divide entre cada uno de los resultados de las filas de esa columna. La prioridad se obtiene del promedio de la fila.

| PJ I | DG FLIS | $\parallel$ RL | Prioridad                                     |
|------|---------|----------------|-----------------------------------------------|
|      |         |                | DG 0.700 0.778 0.667 0.583 0.68194            |
|      |         |                | FL 0.100 0.111 0.190 0.167 0.14206            |
|      |         |                | $S$   0.100   0.056   0.095   0.167   0.10437 |
|      |         |                | RL 0.100 0.056 0.048 0.083 0.07163            |

**Tabla 25. Matriz de comparación de parejas normalizada para el criterio PJ.** 

**Tabla 26. Matriz de comparación de parejas normalizada para el criterio SHC.** 

| <b>SHC</b> | SC 5 | $\overline{\phantom{a}}$ SH $\overline{\phantom{a}}$     |                                    | $SO$ $PSH$ $SI$ | - P | Prioridad |
|------------|------|----------------------------------------------------------|------------------------------------|-----------------|-----|-----------|
| SC.        | 0.10 | 0.09 0.07 0.06 0.17 0.13                                 |                                    |                 |     | 0.10092   |
| SH.        |      | $0.19$   $0.17$   $0.27$   $0.23$   $0.17$   $0.13$      |                                    |                 |     | 0.19373   |
| SO.        |      | $0.19$   0.09   0.14   0.23   0.17   0.13                |                                    |                 |     | 0.15671   |
| <b>PSH</b> | 0.19 | 0.09 0.07 0.11 0.17 0.13                                 |                                    |                 |     | 0.12648   |
| -SI        | 0.03 |                                                          | $0.06$   0.05   0.04   0.06   0.08 |                 |     | 0.05118   |
| P          | 0.29 | $\vert 0.51 \vert 0.41 \vert 0.34 \vert 0.28 \vert 0.39$ |                                    |                 |     | 0.37097   |

**Tabla 27. Matriz de comparación de parejas normalizada para el criterio EF.**

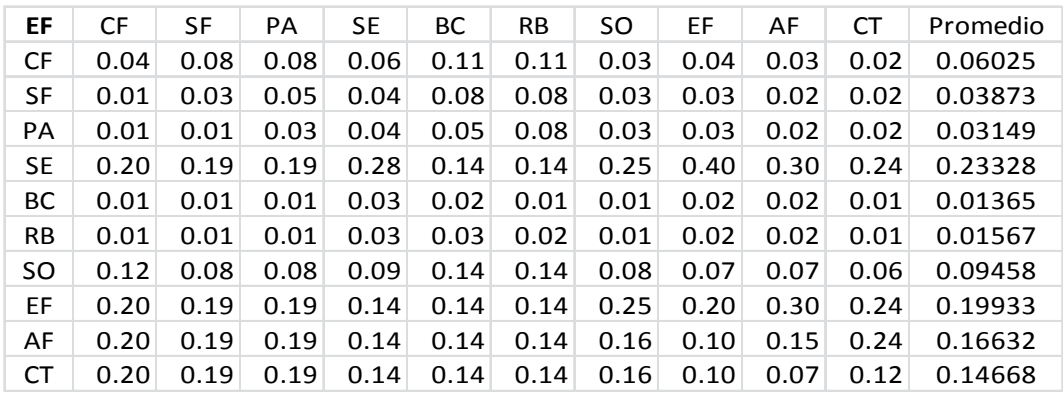

| CT. | ES -                                    |  |  |                                                                                      | EX   CT   HI   CP   SR   CI   Promedio |
|-----|-----------------------------------------|--|--|--------------------------------------------------------------------------------------|----------------------------------------|
|     |                                         |  |  | ES 0.04 0.02 0.02 0.06 0.02 0.02 0.04                                                | 0.03052                                |
|     |                                         |  |  | EX 0.18 0.12 0.19 0.13 0.20 0.18 0.08                                                | 0.15490                                |
|     | CT 0.07 0.02 0.04 0.06 0.02 0.02 0.04   |  |  |                                                                                      | 0.03831                                |
|     |                                         |  |  | HI 0.25 0.37 0.26 0.40 0.33 0.30 0.50                                                | 0.34433                                |
|     | $CP$ 0.11 0.04 0.11 0.08 0.07 0.12 0.05 |  |  |                                                                                      | 0.08239                                |
|     | SR 0.11 0.04 0.11 0.08 0.03 0.06 0.05   |  |  |                                                                                      | 0.06911                                |
| CI. |                                         |  |  | $\vert 0.25 \vert 0.37 \vert 0.26 \vert 0.20 \vert 0.33 \vert 0.30 \vert 0.25 \vert$ | 0.28043                                |

**Tabla 28. Matriz de comparación de parejas normalizada para el criterio CT.** 

El procedimiento anterior de sintetización AHP nos muestra cada uno de los subcriterios de los criterios en términos de su contribución para alcanzar el objetivo general de seleccionar a la mejor Empresa Subcontratista.

#### 4.3.5. Consistencia

Una relación de consistencia mayor a 0.10 indica problemas en las comparaciones de pares. En dado caso, el encargado de tomar la decisión tendrá que revisar la comparación de pares antes de continuar.

Para realizar este procedimiento son necesarios los datos obtenidos en la Tabla 21 matriz de comparación de pares para los sub-criterios y la Tabla 25 matriz de comparación de parejas normalizada.

Para ejemplificar, continuaremos trabajando con los sub-criterios del criterio Personalidad Jurídica:

La Tabla 25 arrojó los resultados de prioridad, que es la contribución de cada subcriterio para alcanzar el objetivo general. El valor de prioridad del sub-criterio DG es 0.68194 y se multiplica por cada uno de los elementos de la columna DG de la Tabla 21, esta operación se repite para los sub-criterios restantes.

Los resultados se agrupan de manera similar, en columnas y se suman en filas, el resultante obtenido de cada fila se divide entre la Prioridad (Tabla 29).

**Tabla 29. Relación de consistencia de los sub-criterios del criterio PJ.** 

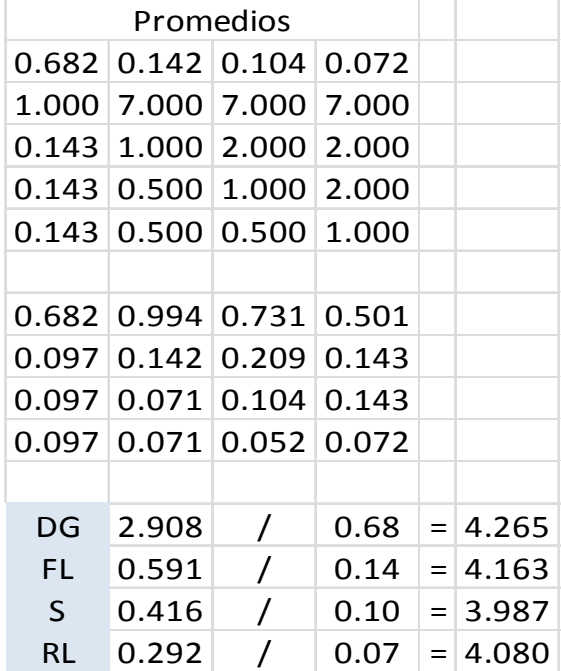

Relación de Consistencia

λmax= (4.265+4.163+3.987+4.080)/4= 4.12375 CI= 4.1237 - 4 / 4 - 1=0.04125  $CR = CI / RI = 0.04125 / 0.90 = 0.045833 \le$  que 0.10, aceptable.

Ya que el grado de consistencia en la comparación de pares es de 0.0418 se puede concluir que la comparación es aceptable.

Este procedimiento se repite para los sub-criterios de los tres criterios restantes.

#### **Tabla 30. Relación de consistencia de los sub-criterios del criterio SHC.**

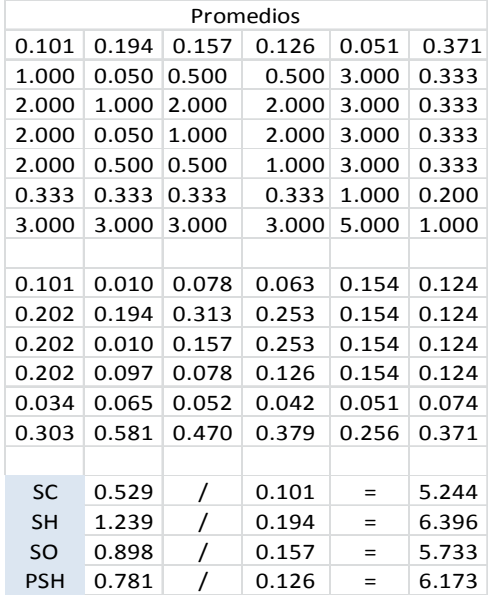

Relación de Consistencia

λmax= (5.244+6.396+5.733+6.173+6.209+6.363)/6= 6.01961  $Cl = 6.1961 - 6 / 6 - 1 = 0.03922$ CR= CI / RI=  $0.03922/ 1.24 = 0.03162 ≤$  que 0.10, aceptable.

El valor de RI depende del número de sub-criterios que están siendo comparados y está dado en la siguiente tabla.

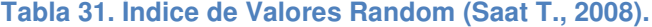

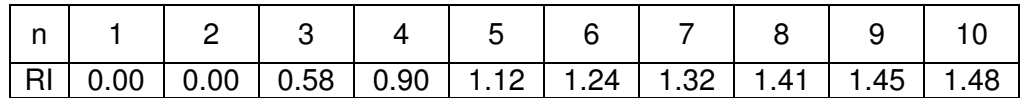

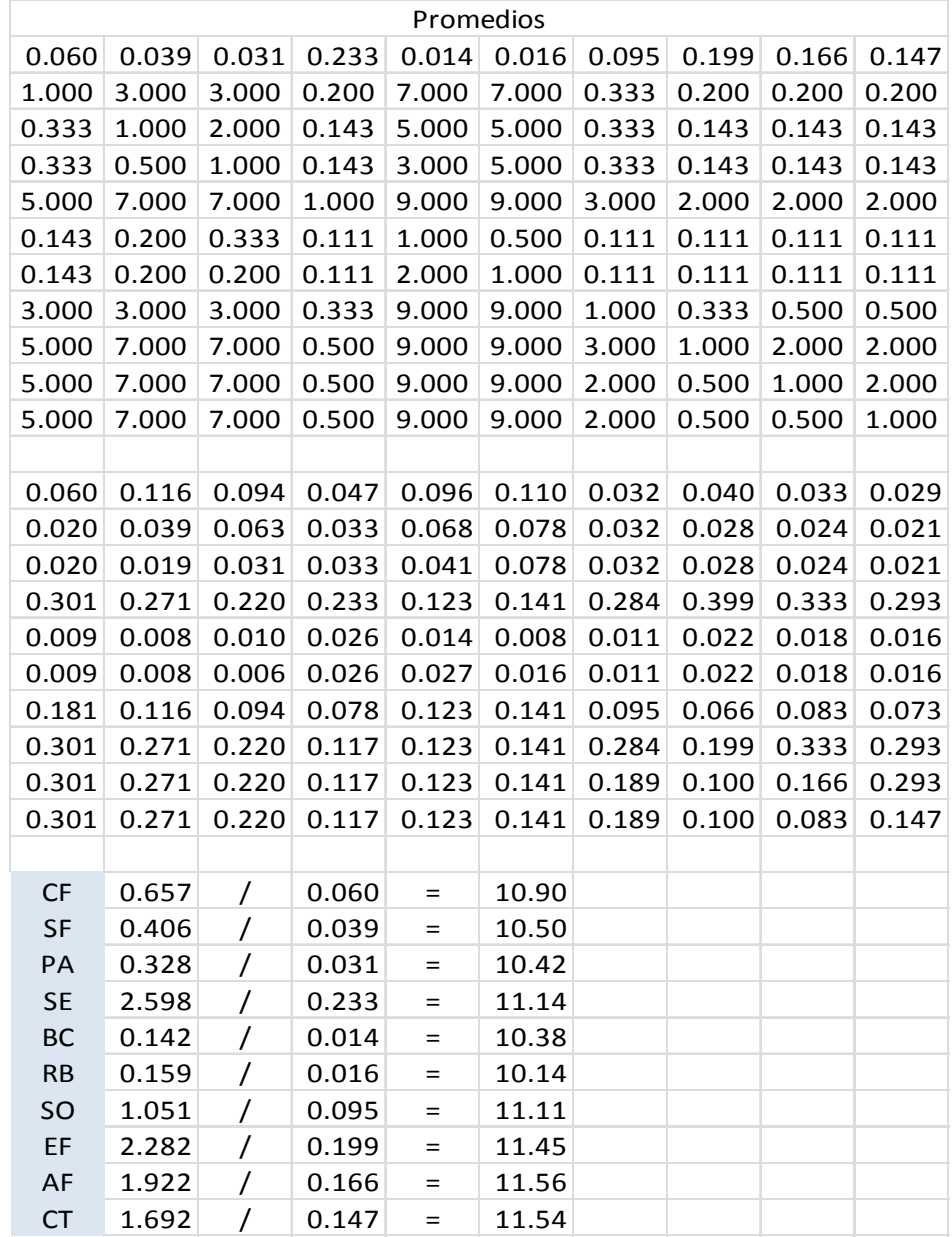

#### Relación de Consistencia

λmax= (10.90+10.50+10.42+10.42+11.14+10.38+10.14+11.11+

11.45+11.56+11.54)/10= 10.9132592962732

 $CI = 10.913225 - 10 / 10 - 1 = 0.101469444$ 

CR= CI / RI=  $0.101469444$  / 1.24 =  $0.068100 ≤$  que 0.10, aceptable.

#### **Tabla 33. Relación de consistencia de los sub-criterios del criterio CT.**

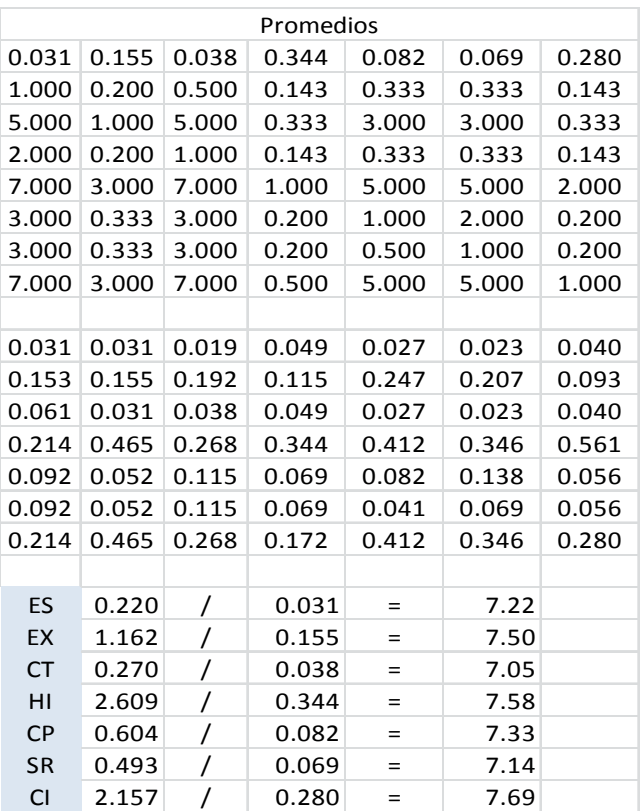

Relación de Consistencia

λmax= (10.90+10.50+10.42+10.42+11.14+10.38+10.14+11.11+ 11.45+11.56+11.54)/10= 0.91325  $CI = 10.91325 - 10 / 10 - 1 = 0.101469444$ CR= CI / RI=  $0.101469444$  /  $1.24 = 0.068100 ≤$  que  $0.10$ , aceptable.

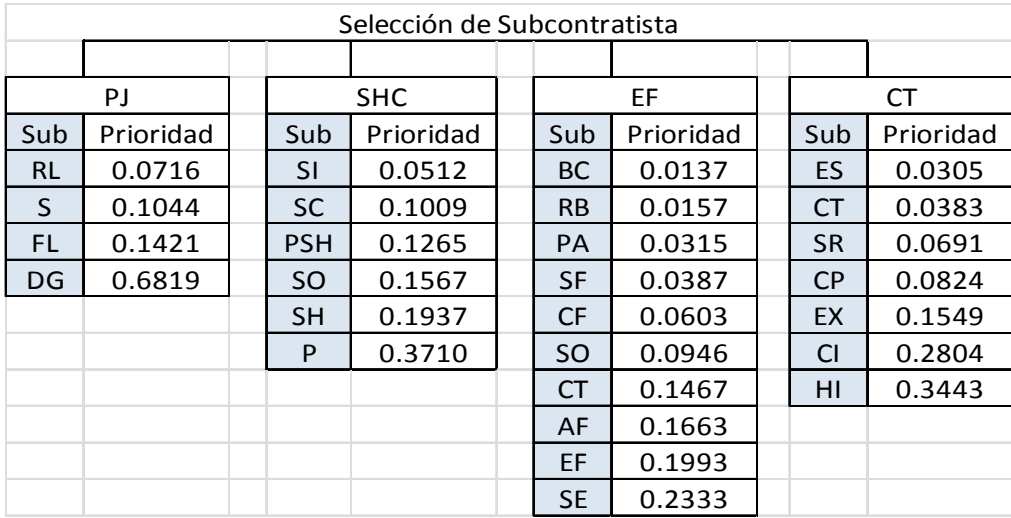

#### **Tabla 34. Resultados con los porcentajes de aportación sub-criterios.**

Subiendo un nivel en la jerarquía se encuentran los cuatro criterios que contribuirán al alcance del objetivo, utilizando el procedimiento AHP encontramos que:

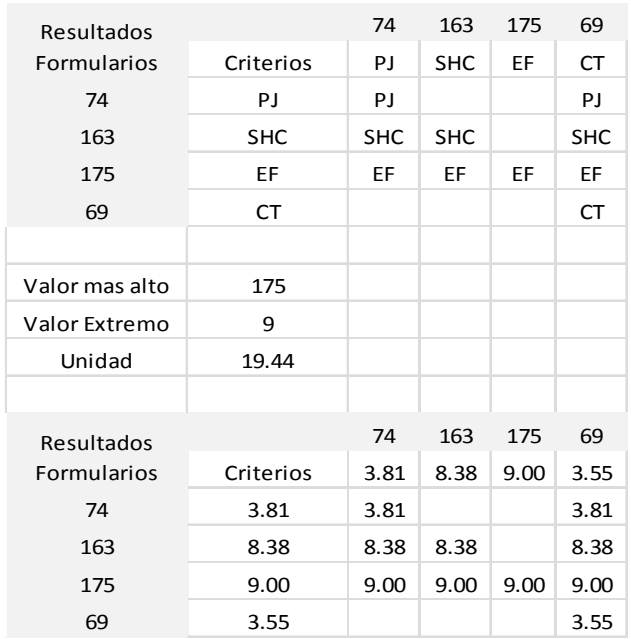

## **Tabla 35. Resultados de los criterios aplicados AHP.**

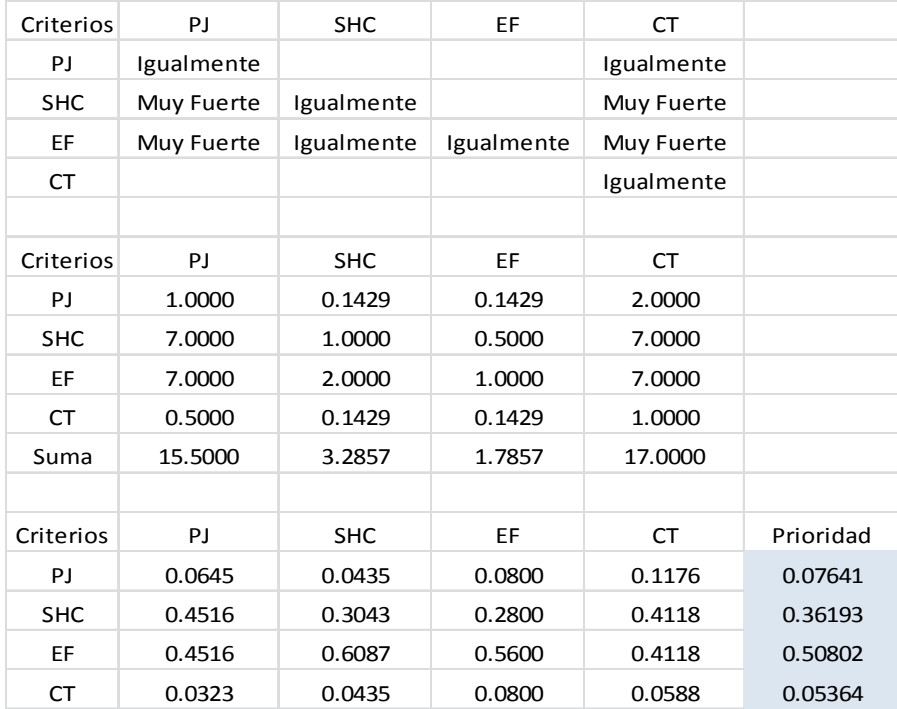

#### **Tabla 36. Relación de consistencia de los criterios.**

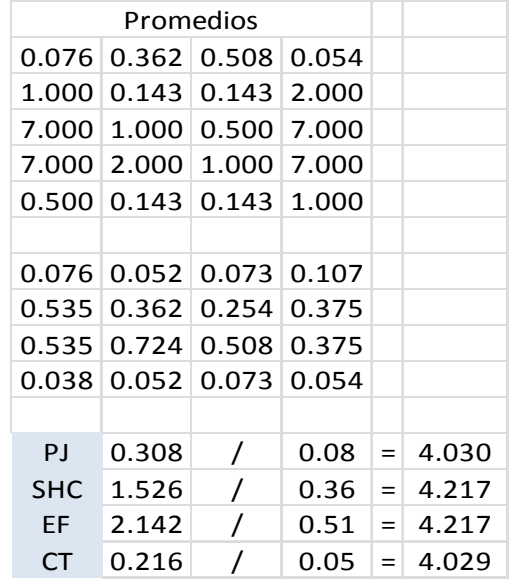

#### Relación de consistencia

```
λmax= (4.030+4.217+4.217+4.029)/4= 4.12325 
Cl = 4.12325 - 4 / 4 - 1 = 0.041083CR= CI / RI= 0.041083 / 0.90 = 0.045648 \le que 0.10, aceptable.
```
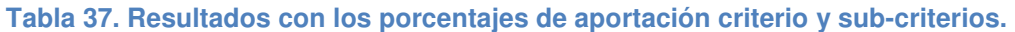

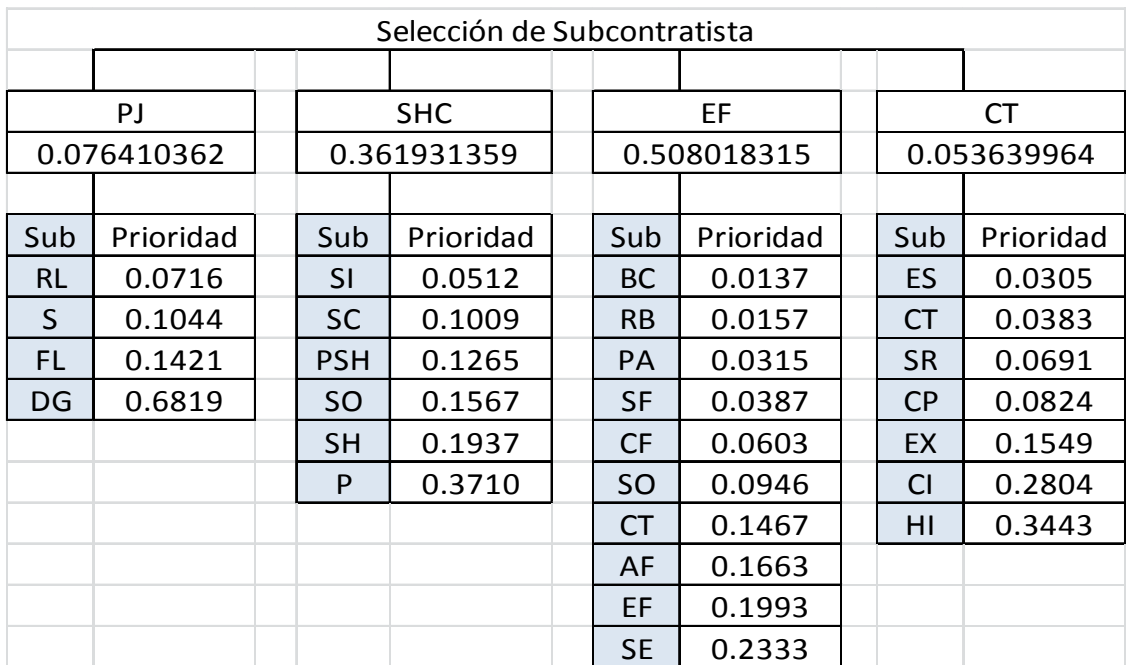

Después de analizar el modelo (Tabla 37), el criterio con el mayor peso para el logro del objetivo principal es el Estado Financiero 50.8%, es seguido por Seguridad, Higiene, Calidad (36.19%), Personalidad Jurídica (7.64%), Conocimiento Técnico (5.36%), respectivamente. En cuanto a los sub-criterios de los criterios principales bajo Personalidad Jurídica, se encuentra Datos Generales (68.19%), bajo el criterio de Seguridad, Higiene, Calidad está Polivalencia (37.1%) y bajo Capacidad Técnica se encuentra Historial (34.43%). Finalmente, se puede afirmar, que el más importante de los sub-criterios bajo el criterio Estado Financiero es Seguridad Social.

### 4.4. Observaciones y comentarios

Los resultados proveen una base para el contratista para tomar la decisión correcta con respecto a la selección de Empresas Subcontratistas. Mientras continúe la creencia en los juicios obtenidos de acuerdo a la importancia de los criterios y las preferencias para cada subcontratista.

## **5. Conclusiones**

#### 5.1. Introducción

Este capítulo trata sobre las conclusiones que se dieron en este trabajo de investigación, apoyados del capítulo anterior en donde se vieron los resultados de las mediciones.

Las conclusiones están dadas en base en los resultados obtenidos del análisis de las mediciones.

Algunas de las recomendaciones que se darán en este capítulo incluyen la investigación sobre el método AHP y los alcances del mismo.

Existen diferentes criterios que pudieran ser decisivos para las investigaciones futuras sobre la contratación de Empresas Subcontratistas.

Este capítulo es el último de la tesis y en él se plasman los resultados que satisfacen a la hipótesis y objetivos planteados en un inicio.

#### 5.2. Conclusiones

El problema de la selección de subcontratistas que se cubrió en este estudio pertenece al campo de la resolución de problemas utilizando el método de multicriterio para la toma de mejores decisiones.

El modelo AHP es el adecuado para satisfacer la hipótesis de esta tesis; "Una buena selección de subcontratistas produce resultados positivos a la empresa".

El método AHP es útil para darle solución al problema de la subcontratación de Empresas Subcontratistas. Los resultados en el capítulo 4 nos indican que los criterios y sub-criterios que identificamos en el proceso no ayudan a tener un mayor sustento

previo a la contratación de los subcontratistas debido a lo múltiples aspectos que se analizaron.

El encuestar a los empresarios, dio mucha información importante de los procedimientos para la contratación y del criterio utilizado; La encuesta (3.3.3) herramienta diseñada para arrojar datos sobre la contratación de Empresas Subcontratistas, sirvió para analizar los procedimientos de contratación de la industria. También amplio el espectro de los profesionales se creía estaban involucrados en la toma de decisión.

La información que obtuvimos de las encuestas (Tabla 2), sirvió en un sentido general, para darnos una idea de algunas de las tendencias en la industria de la construcción, de los criterios para la subcontratación, también sirvió para homologar criterios.

El primer paso del método AHP, es el desarrollo de la jerarquía (Figura 2), aquí se vacío la información de las encuestas como conceptos, se trató de cubrir los aspectos más importantes, sin embargo, estos criterios de nueva cuenta fueron a criterio del entrevistador.

Es este asunto del criterio personal es el que le puede dar un giro a los resultados obtenidos, ya que un administrador con enfoque financiero responderá de manera diferente a uno que con una política clara de calidad en la ejecución de los trabajos en obra. Las tablas de comparativa entre sub-criterios de los criterios (Tablas 3, 9, 13 y 17) tenderían a variar y de aquí desprender resultados totalmente diferentes dependiendo de a quien pertenezca el juicio del experto.

Thomas L. Saaty (Saaty T. L., 1990), propone una tabla comparativa de los juicios verbales y valores numéricos (Tabla 6), fue necesario refinarla para que se ajustase a los valore que la Tabla 5 arrojaba, quedando para los valores "Igualmente importantes" los iguales a 1, para los "Moderadamente más importantes" los mayores que 1 pero menores que 4, para "Fuertemente más importantes" los mayores o iguales a 4 y menores a 6, para "Muy fuertemente importante" los mayores o iguales a 6 y menores que 8 y para "Extremadamente más importantes" los mayores e iguales a 8 y menores a 9. Sin duda un avance para la precisión del modelo.

Los resultados obtenidos en la tabla 37 son los porcentajes de aportación de cada uno de los criterios y sub-criterios, es puntualizar lo siguiente, es motivo de reflexión.

En la tabla 3.2 el resultado de las encuestas que utilizamos como el juicio de expertos, del criterio PJ, el subcriterio DG fue el que tuvo más importancia, 35 personas opinaron que era el más relevante, a su vez FL, S y RL tuvieron, entre ellos, la misma puntuación, 13 personas opinaron que eran igualmente importantes; los resultados finales en la Tabla 37, después de aplicar el modelo nos da que efectivamente, DG es el subcriterio con mayor peso, 68.19% pero los otros tres subcriterios tienen diferente valores, que van desde el 14% al 7%; de lo anterior, lo interesante es que pone en nivel descendente de acuerdo a como se presentaron en la hoja de encuestas, ver capítulo 3, sección 3.3.3, las preguntas 1.1, 1.2, 1.3 y 1.4 son en orden inverso el resultado de la tabla 37.

Continuando con el análisis, en la Gráfica 1, a simple vista DG es el sub-criterio más importante; P dentro del criterio SHC (Gráfica 3), es el más importante con 34 "Muy Importante"; dentro del criterio EF (Gráfica 2), cuatro sub-criterios son igualmente relevantes, con 30 personas que los consideraron "Muy Importante" dentro de las encuestas, están: SE, EF, AF y CT en estricto orden. En cuanto al criterio CT (Figura 4), HI y CI tienen el mismo resultado en las encuestas 15 "Muy Importante".

Con los datos de los renglones previos y observando la Tabla 37, los sub-criterios del criterio SHC, el que más valor aporta es P con 37%.

En el caso de los sub-criterios de EF, sucede algo similar a lo mencionado con los sub-criterios de PJ y la relación con la Gráfica 2, SE, EF, AF y CT tienen la misma puntuación, según las encuestas, 30 personas consideraron que son igualmente importantes, pero los resultado en la Tabla 37, los califica diferentes y al igual que los resultado de PJ, en orden inverso a como están acomodados en las encuestas; la misma situación se da con el criterio CT y sus sub-criterios, HI y CI.

Subiendo un nivel en la escala jerárquica, los criterios, según la Tabla 37 tienen el mismo comportamiento. Los resultados obtenidos en la Tabla 2, son los siguientes: para EF los encuestados marcaron 175 respuestas como "Muy Importante", para SHC

fueron 163, PJ 74 y para CT fueron 69 "Muy Importante". Los resultados, nuevamente, de la Tabla 37, en orden de importancia clasifican al criterio con más peso para el logro del objetivo principal, a EF 50.8%, es seguido por SHC (36.19%), PJ (7.64%), CT (5.36%), respectivamente.

En resumen de lo anterior, los resultados obtenidos mediante AHP son coherentes con el resultado del juicio de los expertos, aunque queda fuera de los alcances de esta investigación el porqué del poner valores diferentes a los sub-criterios aun siendo similares en las encuestas.

5.2.1. Herramienta para la selección de Empresas Subcontratistas.

El objetivo general mencionado en la sección 1.3.2 es "Utilizando las opiniones de los tomadores de decisión y los resultados del proceso de jerarquía analítica, diseñar una herramienta que ayude a empresas con menor experiencia en la selección de subcontratistas". Para lograr este objetivo es necesario el desarrollo de una herramienta que base sus resultados en el modelo AHP investigado en este trabajo.

Utilizando la encuesta hecha a los empresarios en la sección 3.3.3 y habiendo obtenido los resultados de los criterios y sub-criterios (Tabla 37), la herramienta es diseñada.

La herramienta en sí, es una lista que el encargado de seleccionar a las Empresas Subcontratistas tiene que aplicar.

Se divide al igual que la encuesta y el modelo AHP en cuatro criterios y estos en sus respectivos sub-criterios, al final se suman los porcentajes correspondientes que nos indican a la mejor alternativa.

# 5.2.2. Hoja de verificación

## **Tabla 38. Hoja de verificación**

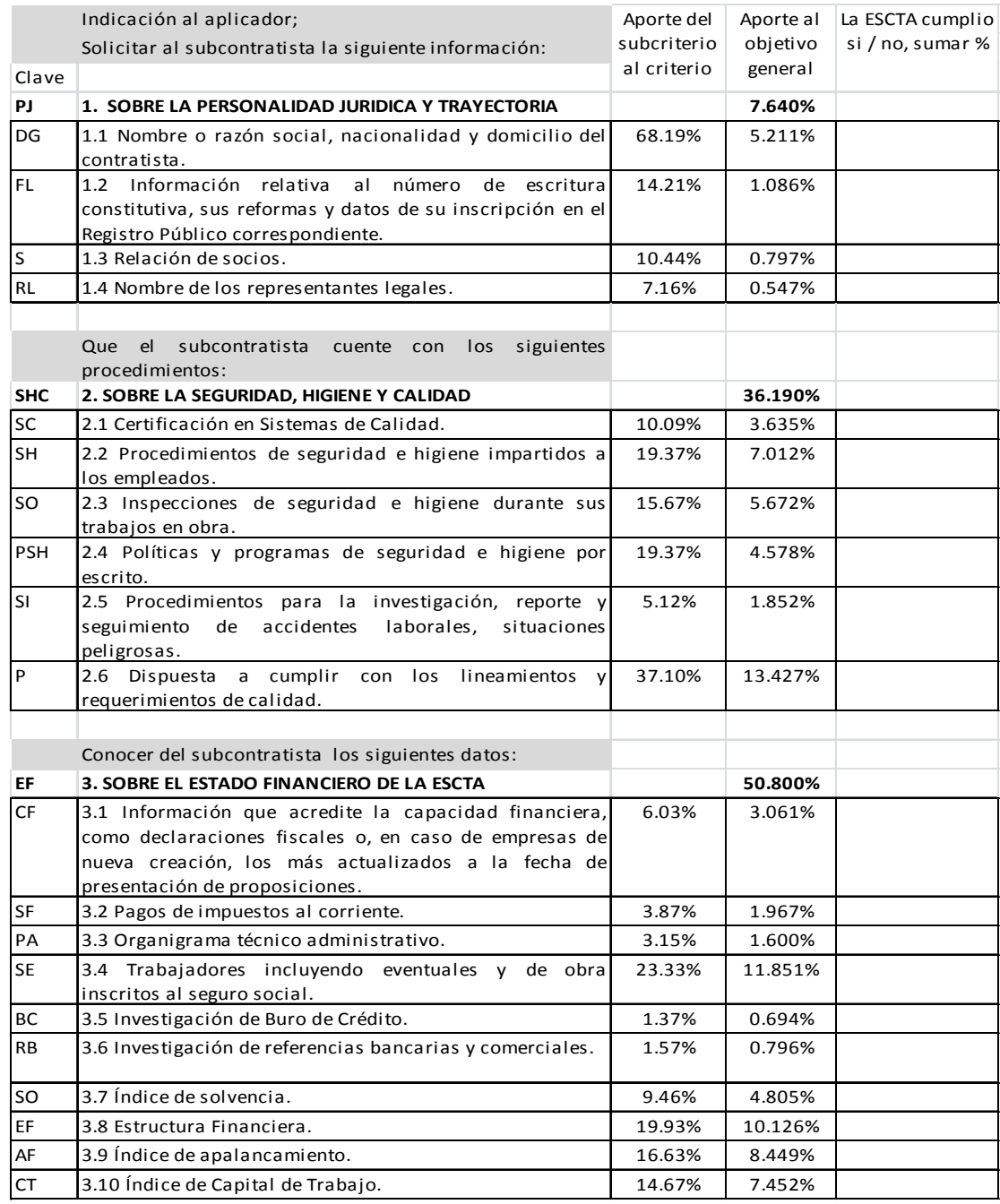

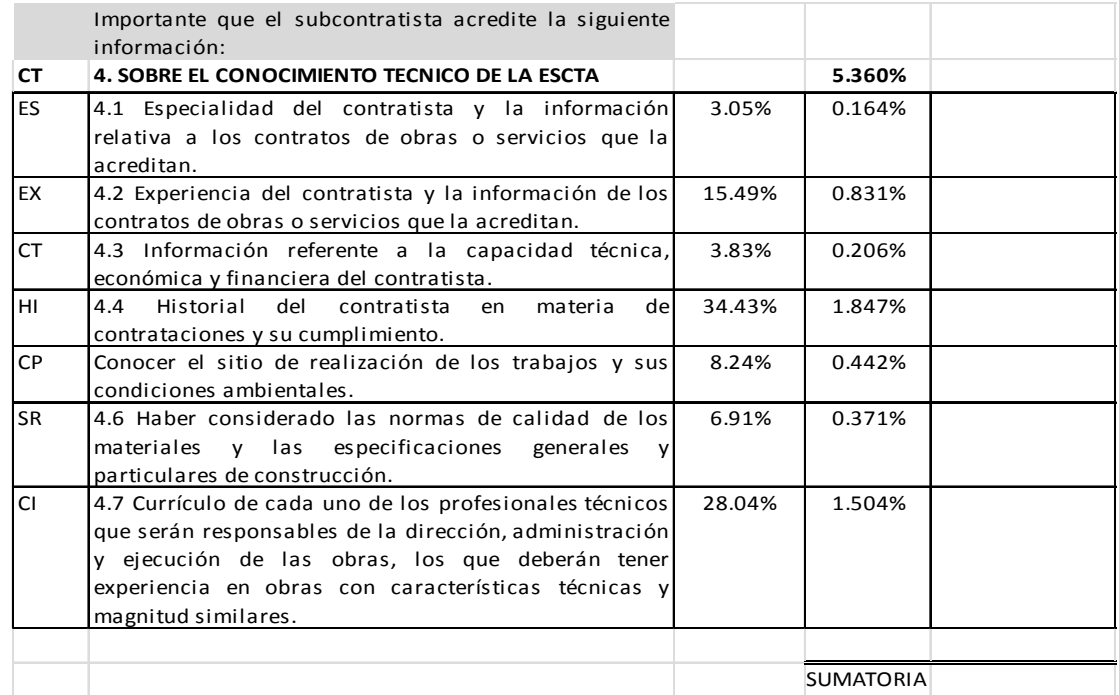

Al aplicar la hoja de verificación, los sub-criterios que sean cumplidos por las Empresas Subcontratistas se marcarán como aprobados, se tiene que poner atención a los resultados de cada uno de los sub-criterios y su aportación al resultado principal. Ejemplificando, en el caso del criterio Personalidad Jurídica si la alternativa cumple al 100% con cada uno de los sub-criterios tendría de calificación sólo del 7.64% (Tabla 38), del total de objetivo debido al porcentaje del criterio; de otra manera si la ESCTA sólo cumpliera por ejemplo, con el primer sub-criterio (RL de PJ), tendría de calificación sólo el 7.16% del 7.64%, el 0.547% del total.

#### 5.2.3. Aplicación del modelo AHP a Empresas Subcontratistas.

Los porcentajes de aportación de los criterios y sus respectivos sub-criterios (Tabla 37) añadidos a la hoja de verificación (5.2.2) hacen de ésta, una herramienta poderosa para alcanzar el objetivo general que se planteó en la Figura 2, la selección del mejor subcontratista.

Los alcances de este trabajo de tesis mencionados en la sección 1.4 no incluyen la aplicación de la herramienta de verificación, aun así, es necesaria la información que en su momento ofrezca para poder completar el modelo AHP.

#### 5.3. Recomendaciones

Los resultados de la investigación indican que el modelo AHP es de gran ayuda para la selección adecuada de las empresas subcontratistas, aunque una buena encuesta puede ser suficiente para resolver este tipo de problemas.

El método AHP es ideal para la resolución de problemas multicriterio, pero tiene limitantes e incertidumbres (Warren, 2004), la técnica elegida tiene que ser entendida por el analista y también, tener conocimiento pleno del problema en sí.

Se observó en este estudio que el método AHP puede dar lugar a ciertas anomalías.

Con frecuencia la justificación para la adopción del método AHP parece ser la creencia de que cualquier método sistemático puede ayudar al tomador de la decisión a establecer elementos que le pudieran dar estructura al problema sin la necesidad que los resultados numéricos sean exactos. Además, que explicar el modelo AHP a los no conocedores es relativamente sencillo.

Mientras que la descomposición jerárquica es un acercamiento natural a los problemas, el AHP padece de asuntos cuestionables en su teoría.

El primero de los problemas del método se dio al momento de conocer la opinión del juicio del experto, que es considerar la opinión de los tomadores de decisiones del ramo. La variedad de personalidades y profesiones de los encargados de las decisiones de subcontratación hacen complicado homologar los criterios, los resultados de las encuestas fueran diversos, lo que algunos profesionistas consideran muy importante, a la misma pregunta, algunos otros lo consideran totalmente irrelevante.

61

Lo anterior es debido a los diferentes criterios y puntos de vista, a mi consideración puede influenciar la experiencia, el medio, inclusive políticas de contratación.

## 5.4. Futuras investigaciones afines

Dentro de las encuestas 3.3.3, en la sección 6 está un área para que los encuestados hicieran recomendaciones y propuestas de investigación futuras, esta sección es de gran importancia ya que aquí los empresarios expresaron diferentes criterios que no fueron abordados en esta investigación, como el caso de la personalidad psicológica de los integrantes de las Empresas Subcontratistas entre otras.

## **Bibliografía**

- **Alarcón, L. F., & Mourgues, C. (2000).** Selección de contratistas basada en la predicción de su desempeño. Revista ingeniería de construcción, 15(2).
- **Al Harbi, K.M. (2001).** Application of the AHP in Project Management, International Journal of Project Management, 19(1), 19-27.
- **Baker, Edward M. (1988).** "Managing Human Performance", Cap. 10 de Juran et al. (1988).
- **Chase, Richard B., F. Robert Jacobs y Nicholas J. Aquilano, (2009).** Administración de operaciones, Producción y cadena de suministros, duodécima edición, McGraw-Hill, México.
- **Ishikawa, Kaoru (1985).** What is Total Quality Control? The Japanese Way. Prentice Hall, Englewood Cliffs, NJ.
- **Kargi, V. S. (2012).** Subcontractor Selection Using Analytic Hierarchy Process. Business and Economics Research Journal, 3(3), 121-143.
- **Levary, R.R. (2008).** Using the Analytic Hierarchy Process to Rank Foreign Suppliers Based on Supply Risks, Computer & Industrial Engineering, 55, 535-542.
- **ONUDI (1999)**. Organización de las Naciones Unidas para el Desarrollo Industrial, Código de conducta para las relaciones de subcontratación de proveedores y alianzas industriales, Viena.
- **Públicas, D. G. (7 de mayo de 2014).** Padrón de Contratistas. Recuperado el 7 de mayo de 2014, de http://www.zapopan.gob.mx/transparencia/obraspublicas/padron-de-contratistas/
- **R. Anderson, D., J. Sweeney, D., A. Williams, T., D.Camm, J., & Martin, K. (2012).** An Introduction to Management Science Quantitative Approaches to Decision Making (13 ed.). (C. Learning, Ed.) Mason, OH, USA: South-Western Cengage Learning.
- **Saaty, L.T. (1988).** The Analytic Hierarchy Process: Planning, Priority Setting, Resource Allocation, USA, RWS Publications.
- **Saaty, T. L. (1990).** How to make a decision: The Analytic Hierarchy Process. (E. S. Publisher, Ed.) European Journal of Operational Research, 9-26.
- **Saaty, T.L. (2008).** Decision making with the analytic hierarchy process. Services Sciences, 1(1), 83 - 98.
- **Saaty, L.T., &Vargas, G. L. (2001)** Models, Methods, Concepts & Applications of the Analytic Hierarchy Process, Dordrecht: Kluwer Academic Publishers.
- **Warren, L. (2004)** Uncertainties in the Analytic Hierarchy Process. Command and Control Division, Department of Defense. Edinburgh South Australia: DSTO Information Sciences Laboratory.